# DENSIDADE ESPECTRAL DE MAGNOS EM SUPERFÍCIE

PAULO FULCO

ORIENTADOR: PROF. DR. CYLON E. T. GONÇALVES DA SILVA

Tese apresentada ao Instituto de Física Gleb Wataghin, para obtenção do Grau em Mestre em Ciências.

Dezembro / 1977

 $\overline{ }$ 

A minha avo (postuma)

A meus pais

A Eliane

Ao Prof. Dr. Cylon E. T. Gonçalves da Silva pela **orientação e segurança demonstrado ao longo deste trabalho.** 

Ao Prof. Dr. J. B. Salzberg e ao colega Bernardo **Laks pelas proveitosas discusões.** 

A Universidade Federal do Rio Grande do Norte e ao P.I.C.D. pelo apoio financeiro.

**A todos aqueles que- direta ou indiretamente contri buiram para que esse trabalho fosse realizado.** 

### Resumo

Um cálculo da densidade local de ondas de spin na vizinhança da superfície de um antiferromagneto cúbico de corpo centra do é apresentado através da técnica da matriz transferência de Falicov e Yndurain. O cálculo é baseado no hamiltoniano de Heisenberg e apenas interações entre primeiros vizinhos são consideradas.

Três superfÍcies são utilizadas neste trabalho: (100), (110) e (105), esta Última apresentando degraus. Em todas encontramos estados localizados de superfície, mesmo sem incluir efeitos de relaxações ou recons trução na superfÍcie.

## **f** N D I C E

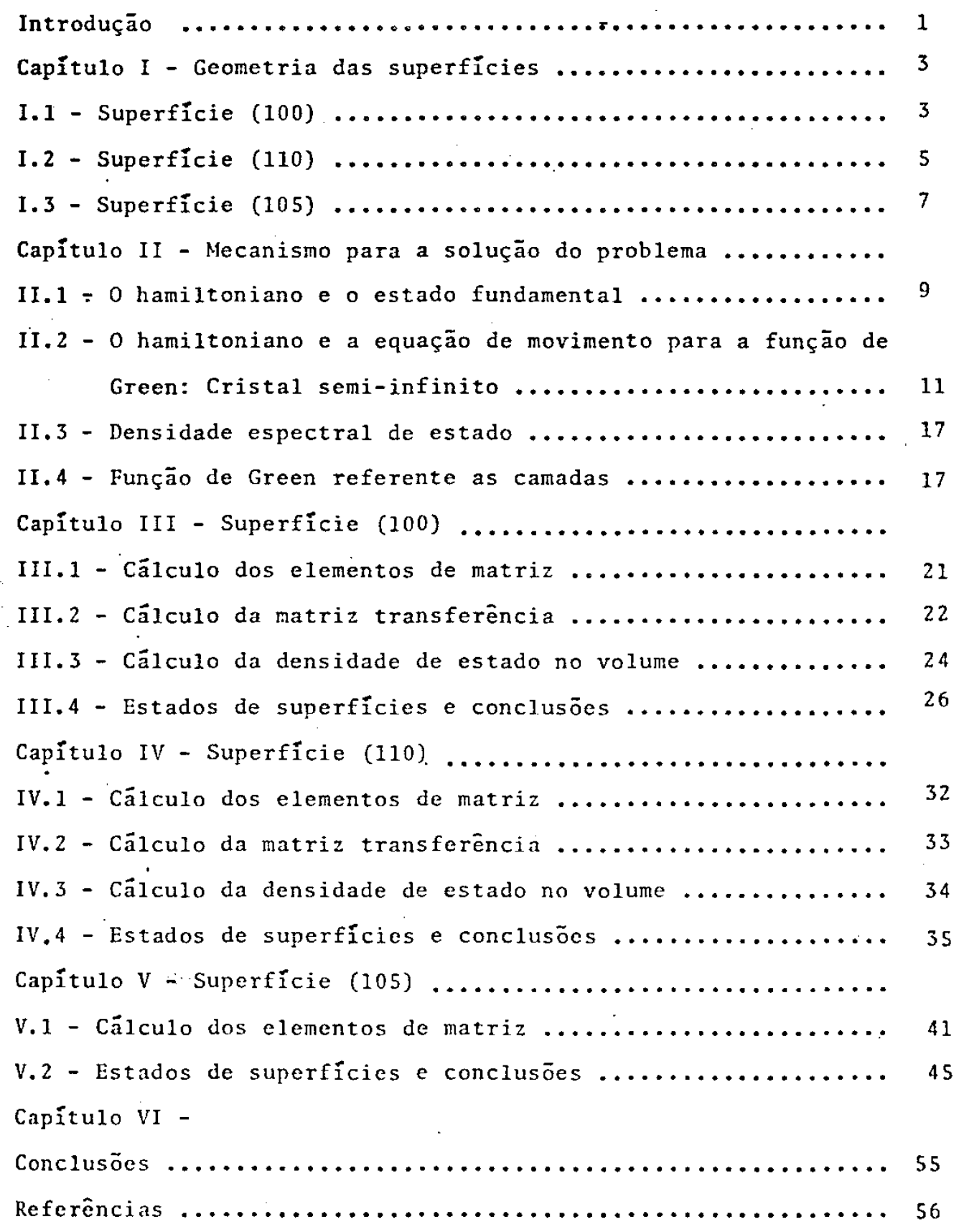

 $\hat{\mathcal{A}}$ 

 $\frac{1}{2}$ 

 $\bar{z}$ 

 $\ddot{\phantom{0}}$ 

 $\ddot{\phantom{0}}$ 

## Introdução

O estudo das excitações magnéticas a baixas temperaturas ( magnons ou ondas de spins ) para sólidos cujas propriedades magnéticas se originam de momentos magnéticos localizados ( isolantes, metais de terra rara ) são feitos através do hamiltoniano de Heisenberg ou algumas de suas variantes (1). No volume de um cristal estas excitações tem sido estudadas tanto para ferromagnetos como para antiferromagnetos (2).

Entretanto tem havido crescente interesse pelo estudo das efeitos de su perfícies em cristais magnéticos (3,4,5,6). Este interesse se deve prin cipalmente ao possível efeito catalítico de certas superfícies magnéticas  $(7)$ .

De Wames e Wolfram (3) estudaram magnons de superfí cies para ferromagnetos e antiferromagnetos, considerando superfícies de baixos indices de Miller, por exemplo, a superfície (001) de um cristal cubico de corpo centrado.

Neste trabalho, pretendemos dar uma nova ênfase nesta superfície, na superfície (110) e considerar também superfícies com degraus, isto é, superfícies com altos índices de Miller. O hamiltoniano utilizado para o cristal antiferromagneto tem a forma

$$
H = 2 \sum_{i} J(i1, i'2) \vec{S}_{i1} \cdot \vec{S}_{i'2} - 2 \mu_0 h_a \sum_{i} (S_{i1}^2 - S_{i'2}^2)
$$

onde :

- i,i' índices relativosa posição de uma célula primitiva contendo dois atomos
- 1,2 numeros que indicam a sub-rede de spin para cima  $(f=1)$ e a sub-rede de spin para baixo  $(1, -2)$

J(il,i'2) - interação de troca que se restringe apenas aos pri meiros vizinhos

 $\mathtt{h}_{\mathtt{a}}$ campo de anisotropia

Para o cálculo da densidade espectral de magnons utilizaremos o método da matriz transferência (8,9). Neste método partimos da representação de um cristal com uma superfície como uma coleção de camadas, empilhadas numa direção perpendicular â direção média da su perfície. Como cada camada possui uma simetria translacional em duas di reções paralelas a superfÍcie, podemos fazer uso do teorema de Bloch ra construir funções de ondas das excitações caracterizadas por um vetar de onda  $\overline{k}$  bem definido.

É fácil mostrar que o hamiltoniano do sistema não mistura funções de on-\_. das de diferentes  $\widetilde{\mathbf{k}}^{\prime}$ s na mesma e diferentes camadas. Desta forma o problema se reduz a uma problema uni-dimensional, na direção perpendicular a superfÍcie.

No capÍtulo I mostramos a parte geométrica referentes as superfícies (100), (110) e (105).

No capÍtulo II descrevemos o mecanismo da funcão de Green e o cálculo da densidade de estado.

Nos capítulos  $III_{1}$ . IV e V calculamos os elementos de matriz para as superfÍcies (100), (110) e (lOS) e discutimos os ·resultados obtidos através dos cálculos numéricos.

No· capítulo VI são apresentadas as conclusões referentes ao trabalho.

Geometria

A primeira parte do problema é puramente geométrica e consiste em escolhida uma superfície, determinarmos os vetores pri mitivos e classificar os planos. Lembremos que uma rede cubica de corpo centrado, pode ser dividida em duas sub-redes simples cúbicas interpene trantes, de tal modo, que todos os primeiros vizinhos de um atomo de uma das sub-redes pertençam a outra.

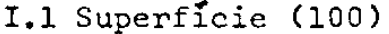

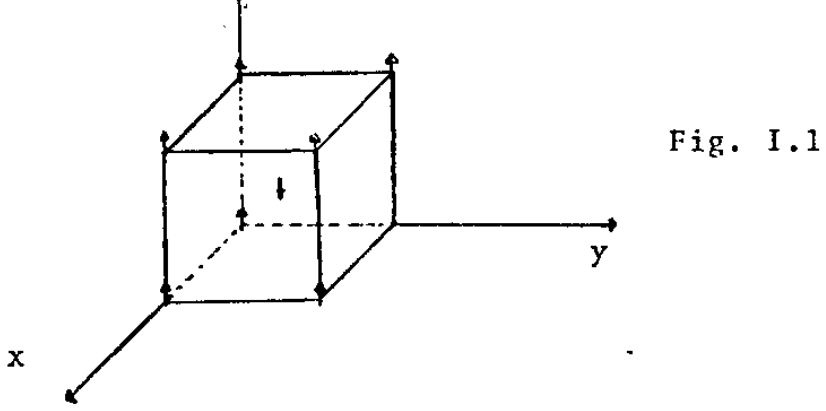

Consideremos o cristal clivado ao longo do plano (100), isto é, perpendicularmente à direção [100]. Em uma vista frontal ao longo da direção [100] temos o seguinte arranjo para os spins.

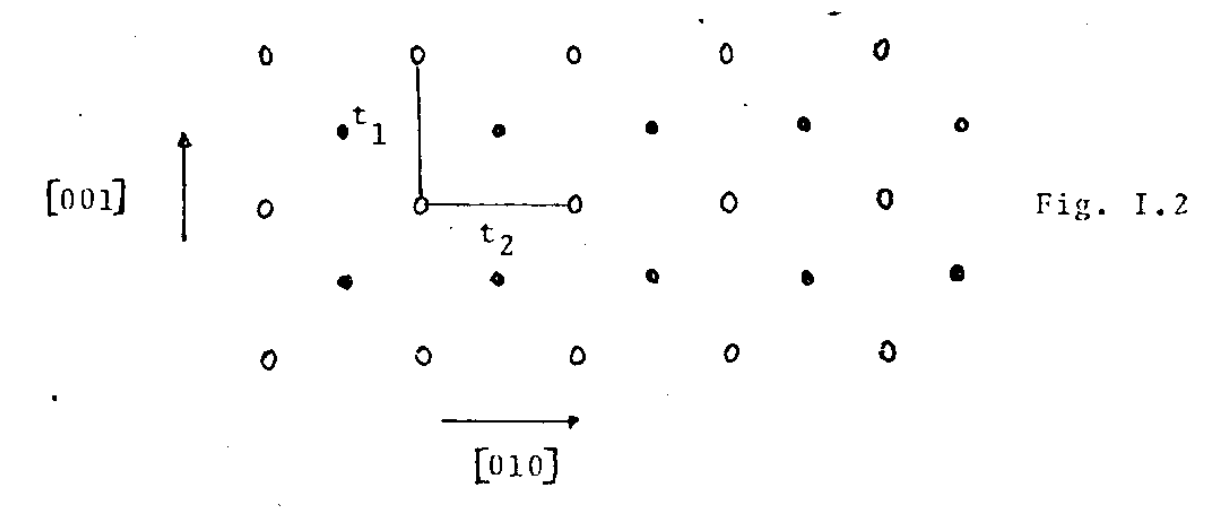

Na figura acima círculos abertos (O) indicam átomos em uma sub-rede e círculos fechados (  $\bullet$  ) indicam átomos na outra sub-rede. Os vetores t<sub>1</sub> e t<sub>2</sub> são os vetores primitivos da rede periódica bi-di

mensional correspondente a clivagem do cristal na superfície (100). Notemos que esta superfície contém apenas átomos de uma mesma sub-rede.

Uma vista do plano (001), corte transversal do cris tal semi-infinito, mostram os spins com o seguinte arranjo.

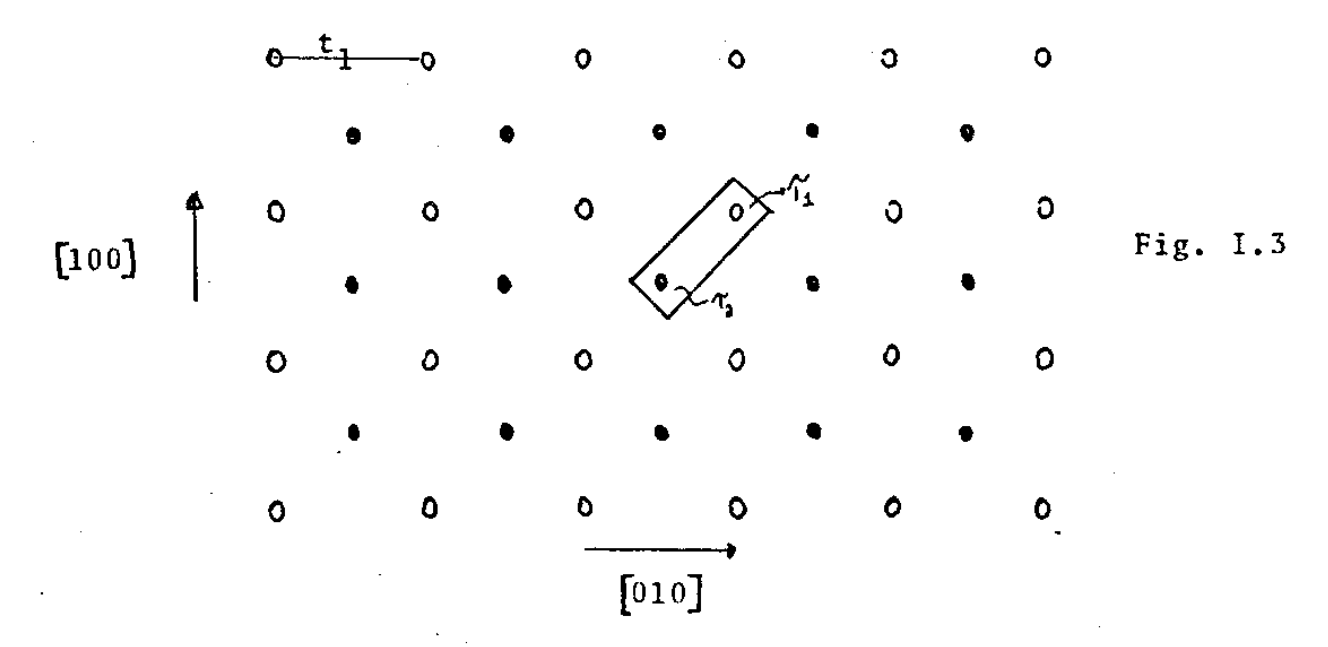

Na figura acima indicamos as camadas que, periõdica mente empilhadas, reproduzem o cristal semi-infinito. A célula primitiva em uma destas camadas possuem dois átomos. O vetor t $_{\rm 2}$  é perpendicular ao plano da página e, portanto não está indicado. Através do sistema de eixo escolhido podemos localizar os spins uma mesma célula através dos vetares

$$
\overline{\gamma}_{1} = \frac{a}{2}(1,1) \qquad \overline{\gamma}_{2} = \frac{a}{2}(0,0)
$$

Os planos "sucessivos estão deslocados de:

$$
\overrightarrow{A} = \frac{a}{2}(1,1)
$$

.<br>A zona de Brillouinn para a sup<mark>erfí</mark>cie (100) é um quadrado de lados 2<sup>1</sup>/a e 2<sup>11</sup>/a onde "a" é o parâmetro da rede.

## I.2 SuperfÍcie ( 110) <sup>z</sup>

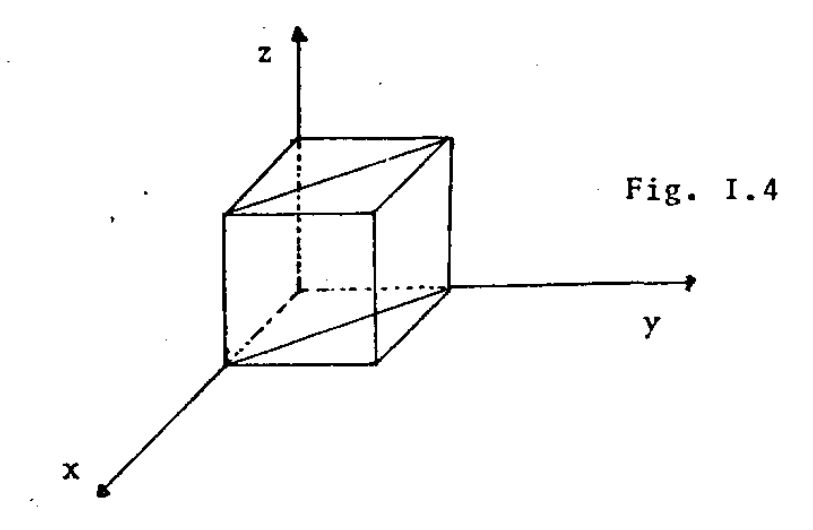

Consideremos o cristal clivado ao longo do plano (110), isto e, perpendicularmente à direção [110]. Em uma vista frontal ao longo da direção [ITo] temos o seguinte arranjo para os spins.

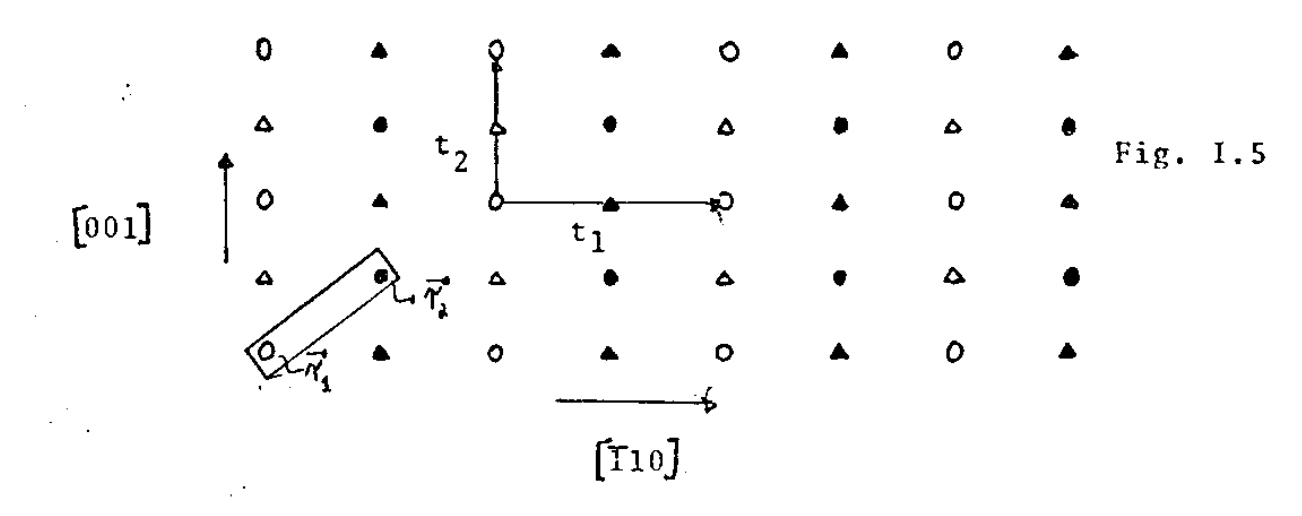

onde:

O corresponde ao spin para cima  $(9:0)$  da camada n=0 corresponde ao spin para baixo  $(i:Q)$  da camada n=0 A corresponde ao spin para cima (\* = 0) da camada n=1

▲ corresponde ao spin para baixo (4 = ▲) da camada n=1 De uma maneira geral, para n=par temos um arranjo de spin idêntico ao da calllada n=O e para n=Ímpar um arranjo de spin idêntico ao da camada n=l. a n=impar um arranjo de spin identico ao da camada $\frac{1}{2}$  os vetores primitivos da re-

de periódica bi-dimensional correspondente a clivagem do cristal na su perfície (110). Notemos que esta superfície contém atomos misturados, isto  $\tilde{e}$ , em uma mesma canada temos spins da sub-rede de spin para cima

e spins da sub-rede de spin para baixo.

Através do sistema de eixo cartesiano convencional podemos localizar os spins numa mesma célula através do par de vetores:

$$
\vec{\tau}_1 = \frac{a}{2}(0, 0) \qquad \qquad \vec{\tau}_2 = \frac{a}{2}(2, 1)
$$

Uma vista do plano (001), na direção do corte trans versal do cristal semi-infinito, mostram os spins com o seguinte arran-

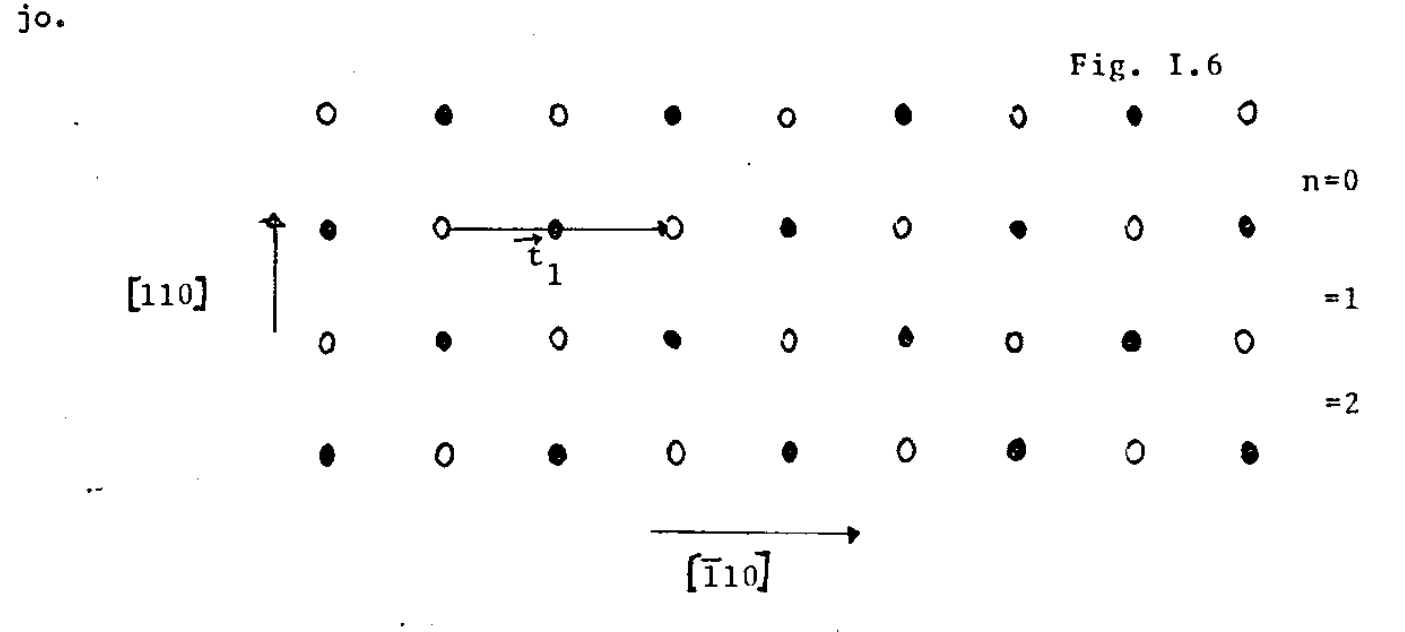

Nesta figura indicamos as camadas que periodicamente empilhadas, reproduzem o cristal semi-infinito. O vetor $\overrightarrow{t}_{2}$  é perpendicular ao plano da página e portanto nao está indicado.

A zona de Brillouin para essa superfície é um retângulo de lados 2M / (a 2) e 2 M / a, onde "a" é o parâmetro da rede.

### SuperfÍcie (105)  $I.3$

Consideremos o cristal clivado ao longo do plano (105). Uma vista frontal ao longo da direção [ooT) mostram os spins com o seguinte arranjo.

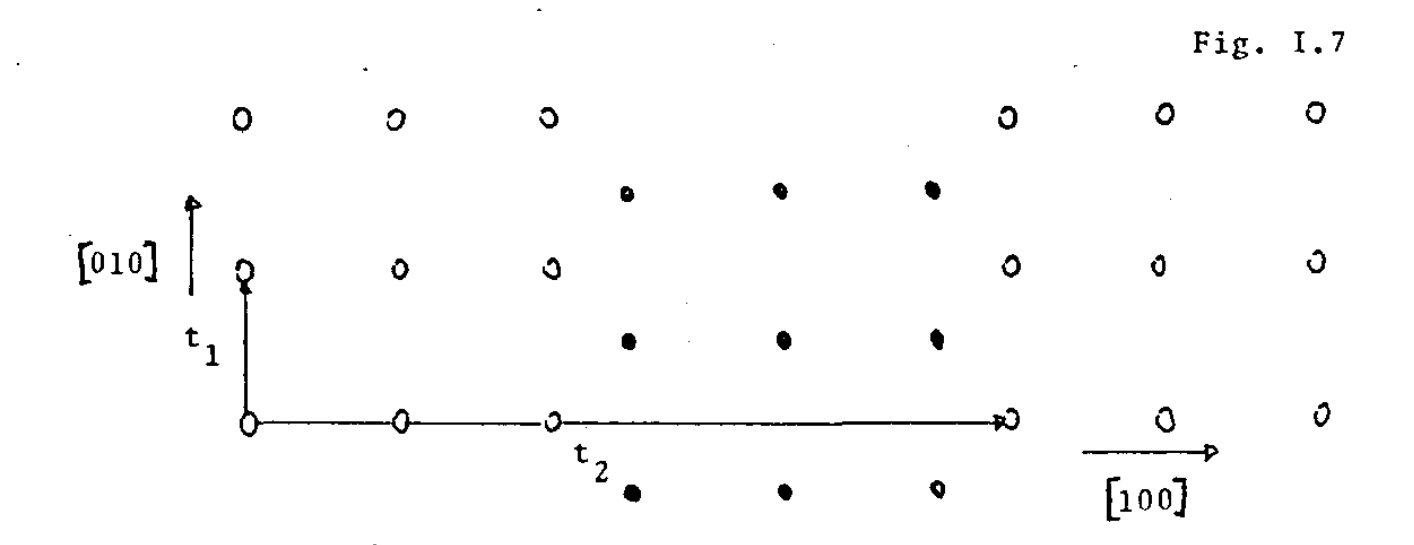

Na figura acima os spins da sub-rede de spin para cima (O) encontran-se defasados dos spins da sub-rede de spin para baixo (0) de uma altura igual a metade do parâmetro da rede.

Os vetores t $_1$  e t $_2$  são só vetores primitivos da rede periódica sional e tem componentes dadas por:

$$
t_{1} = a(5; 0; -1)
$$
  

$$
t_{2} = a(0; 1; 0)
$$

A zona de Brillouinn para a superfície (105) é um retângulo de lados dados por 2M /a e 2M /(Sa), onde "a" é o parâmetro da rede.

- Os degraus serao formados de acordo com a figura mostrada na pagina seguinte.

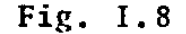

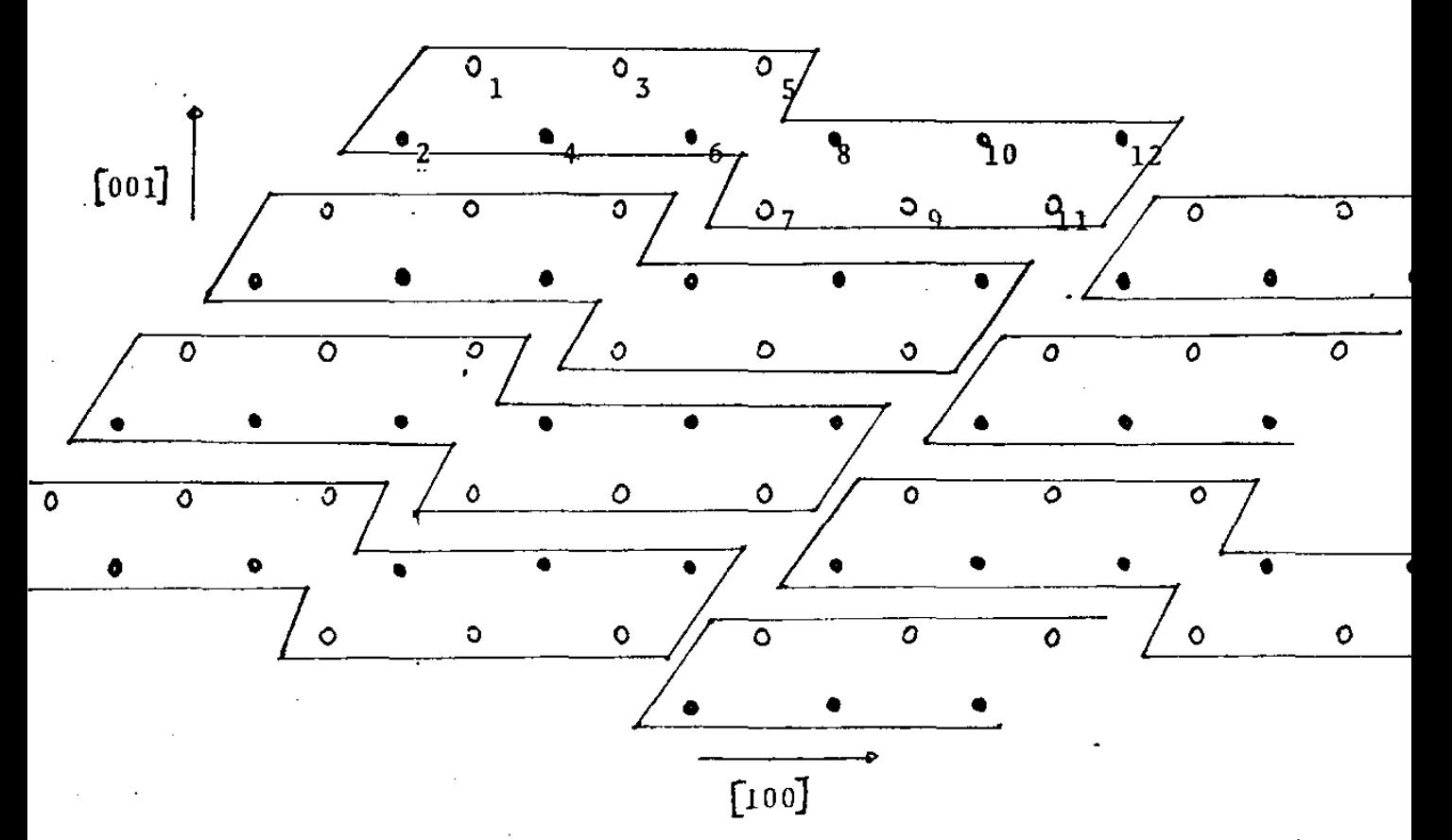

Na figura acima, dentro da celula primitiva temos na: sub-rede de spin para cima (0) os spins rotulados por

 $= 1, 3, 5, 7, 9, 11$ 

sub-rede de spin para baixo ( $\bullet$ ) os spins rotulados por

## $= 2,4,6,8,10,12$

Na camada do terraço (topo) átomos 3,5,10,12 tem o número de primeiros vizinhos igual a quatro. Os átomos l e 8 tem o número de primeiros vizinhos igual a seis e os átomos  $2,4,6,7,9,11$  com o número de primeiros vizinhos igual a oito. Todos os átomos na segunda e camadas subsequentes estão completamente coordenados, isto é, tem o número de primeiros vizinhos igual a oito.

#### CAPITULO  $II$

O hamiltoniano e o estado fundamental 1121 -

O modelo mais simples para um cristal antiferroma-gneto tem duas sub-redes equivalentes e interpenetrantes com spins iguais, onde os spins destas duas sub-redes tendem a se alinhar em dire cões opostas.

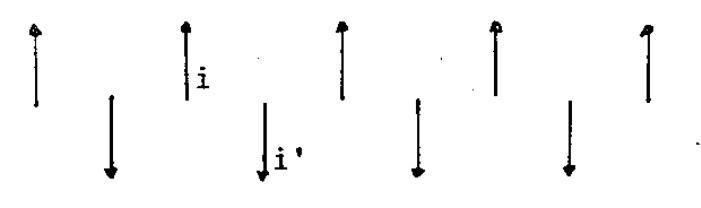

O hamiltoniano que vamos utilizar é o hamiltoniano usual de Heisenberg adicionado de um campo magnético fictício o qual assume diferentes direções, isto é, no caso em que os spins estão para cima esse campo tem a direção do eixo z no sentido positivo e para o caso do spin para baixo o sentido negativo do eixo z. Este campo é denominado campo de anisotropia, e é portanto sempre paralelo a direção do spin local. O hamiltoniano tera então a forma:

$$
H = 2 \sum_{\mathbf{i} \, \mathbf{i}'} J\,(\mathbf{i} \, \mathbf{1}, \mathbf{i}' \, 2) \overline{S}_{\mathbf{i} \, \mathbf{1}}' \cdot \overline{S}_{\mathbf{i}' \, 2}^{\mathbf{e}} - 2 \mathfrak{f}_{\mathbf{e}}^{\mathbf{h}} \mathbf{a} \sum_{\mathbf{i} \, \mathbf{i}} (S_{\mathbf{i} \, \mathbf{1}}^{\mathbf{z}} - S_{\mathbf{i}' \, 2}^{\mathbf{z}}) \qquad 2.1
$$

onde J(il, i'2) é a integral de troca entre spins localizados mais próximos. Esse termo é o que da origem as excitações de baixas energias, denominadas magnons. No caso do antiferromagneto, com a definição acima para H essa integral de troca é positiva.

 $\vec{s}_{i1}$   $(\vec{s}_{i2})$   $\vec{c}$  o operador momento angular de spin para a posição  $\vec{R}_i$   $(\vec{R}_i)$ sobre a sub-rede  $1(2)$ .

Uma das dificuldades no problema do antiferroma-. gneto é que o estado fundamental não é conhecido exatamente. Uma escolha possivel para o estado de minima energia é dado pela configuração da figura II.1. Neste caso os spins das sub-redes i e i' são exatamente anti-paralelos um em relação ao outro e este estado é denominado es tado fundamental de Néel.

Essa hipótese no caso de supormos que  $\overrightarrow{s}_{i1}$  e  $\overrightarrow{s}_{i'2}$  são vetores clássicos e pelo fato de J(i1, i'2) ser positivo é simples de ser explicada. No caso quântico essa situação já não é tão simples pois agora o estado fundamental do sistema deve ser um auto estado do hamiltoniano e no caso do antiferromagneto isso não acontece. Podemos observar esse fato expressando o hamiltoniano em termos dos operadores de desvio de spin S<sup>t</sup> e S<sup>-</sup>, definidos por:

> $S^+_{j\gamma} = S^x_{j\gamma} + iS^y_{j\gamma}$  $2.2$  $S_{jV}^{\dagger} = S_{jV}^{X} \cdot iS_{jV}^{Y}$

onde i =  $\sqrt{-1}$ .

Substituindo então na equação 2.1 os operadores de desvio de spin dados pela equação 2.2, encontramos a seguinte expressão para o hamiltoniano:

$$
H = 2 \sum_{i=1}^{n} J(i1, i'2) \left\{ S_{i1}^{z} S_{i'2}^{z} + \frac{1}{2} (S_{i1}^{+} S_{i'2}^{-} + S_{i1}^{-} S_{i'2}^{+}) \right\} - 2 \mu_{1} h_{a} \sum_{i=1}^{n} (S_{i1}^{z} - S_{i2}^{z})
$$

Portanto se operamos com o hamiltoniano dado

 $10<sup>°</sup>$ 

pela equação 2.3 no estado indicado pela figura II.1 vemos que não S + - .... f d **obtemos o mesmo estado pois agora o termo isi, faz Si, so rer um es-** ..., **vio para cima e S. um desvio para baixo, de maneira que o estado fun-**1 damental contém uma mistura de estados de vários desvios de spins. Essa dificuldade do estado fundamental de Néel no antiferromagneto é contornada quando supomos que o estado de Néel é um auto estado do **hamiltoniano. Neste caso teremos:** 

$$
S^{z}(n, \vec{k}, \vec{v}) | n, \vec{k}, \vec{v} \rangle = (-1)^{v-1} S | n, \vec{k}, \vec{v} \rangle
$$
 2.4

II.2 - O hamiltoniano e a equação de movimento para a função de Green: **Cristal semi-infinito** 

Vamos agora calcular a função de Green referente a superfície do cristal e para isso vamos tomar como base para a solução do problema o seguinte ket:

$$
|\mathbf{n}, \vec{\mathbf{r}}_j \cdot \mathbf{v}\rangle = \frac{1}{\sqrt{25}} S^{\frac{1}{2}} |\mathbf{n}, \vec{\mathbf{r}}_j \cdot \mathbf{v}\rangle
$$

onde:

**n - Índice referente as camadas**   $\vec{r}_i$ - vetor bi-dimensional relativo a posição do spin  $V$  - **Índice** que rotula as sub-redes O sinal -  $(+)$  se aplica a sub-rede  $( )$ 

**Supondo que a estrutura do cristal permaneça dica na dircçio paralela a superfÍcie, podemos definir estados**  de Bloch na forma:

$$
|n, \vec{k}, \vec{v}\rangle = \frac{1}{\sqrt{N}} \sum_{\vec{r}_j} e^{i\vec{k} \cdot (\vec{r}_j + \vec{r}_{nv}')} l_{n, r_j}, \vec{v}\rangle
$$
 2.6

$$
\overbrace{\Upsilon}_{\text{nv}}^{\text{onde:}} - \text{ vector bi-dimensional relative a differen, de fase dos spins das duas sub-redes}
$$

**N - número de spins em cada camada** •

Vamos agora definir o operador S em função desses estados de Bloch através da· equação:

$$
\vec{S}(n, \vec{k}, r) = \frac{1}{N} \sum_{\vec{r}_j} e^{i\vec{k} \cdot (\vec{r}_j + \vec{r}_{nr}^{\prime})} \vec{S}(n, \vec{r}_j, r) \qquad 2.7
$$

**onde a transformação inversa ê dada por:** 

$$
\vec{S}(n, \vec{r}_j, r) = \frac{1}{N} \sum_{k} e^{-i\vec{k} \cdot (\vec{r}_j + \vec{r}_{n\vec{v}})} \vec{S}(n, \vec{k}, r)
$$

**onde utilizamos a relação:** 

$$
\sum_{\vec{r}_j} e^{i\vec{k} \cdot (\vec{r}_j - \vec{r}_j)} = N \delta_{r_j, r_j'} \quad . \qquad 2.9
$$

**Vamos agora expressar o hamiltoniano cm termos destes novos operadores.**  Logo na equação 2.4 encontramos para o caso em que estamos em uma mes**ma camada (n = n'), a seguinte expressão:** 

$$
H = \sum_{n} \left\{ 2 \sum_{k} J_{n}(k) \vec{S}(n, k, 1) . S(n, -k, 2) - 2.10
$$
  
-2  $\mu_{0} h_{a} \sqrt{N} \sum_{k} \delta_{\zeta_{0}} [S^{2}(n, k, 1) - S^{2}(n, -k, 2)] \right\}$ 

$$
\qquad \qquad \text{and} \qquad
$$

$$
J_n(\vec{k}) = \sum_{n} J(\vec{\hat{a}}_n) e^{-i\vec{k} \cdot (\vec{\hat{b}}_n)} = \vec{\hat{b}}_n^2 + \vec{\hat{b}}_n
$$

$$
\vec{r} = \vec{r} = \vec{a}
$$
  
n = 2.12

13

O hamiltoniano H<sub>1</sub> é denominado de hamiltoniano intra-plano.

No caso de estarmos lidando com camadas diferentes, isto é, n # n', teremos a seguinte expressão para o hamiltoniano:

$$
H_{2} = \sum_{n} \sum_{\vec{k}} \sum_{\vec{r}_{n}} \frac{2J}{N} \left( n \vec{r}_{n}, n' \vec{r}_{n}' \right) e^{-i \vec{k} \cdot (\vec{r}_{n} + \vec{r}_{n}) - i \vec{k}' \cdot (\vec{r}_{n}', + \vec{r}_{n}', 2)} \cdot 2.13
$$
  

$$
n' \vec{k}' \vec{r}_{n}, \qquad \qquad \vec{S}(n, \vec{k}, 1) \cdot \vec{S}(n', \vec{k}, 2) \qquad \qquad 2.13
$$

$$
{\tt Defin}~{\tt indo}
$$

$$
\tilde{\Delta}^{\prime}{}_{nn^{\prime}} = \tilde{r} - \tilde{r}^{\prime}{}_{n} \tag{2.14}
$$

$$
J(n\vec{r}_n, n'\vec{r}_n') = J_{nn'}(\vec{\Delta}_{nn'}')
$$
 (2.15)

Encontramos para H a seguinte expressão:

$$
H_{2} = \sum \limits_{n \atop n \atop n' \atop n'} \sum \limits_{k \atop n \atop n'' \atop n''} \left[ \frac{2J_{nn}(\vec{a}_{nn'})}{N^N} \left( \sum \limits_{r} e^{-i(\vec{k} + \vec{k}') \cdot \vec{r}_{n}} \right) e^{-i\vec{k} \cdot \vec{r}_{n} + i\vec{k}' \cdot (\vec{a}_{nn} - \vec{r}_{n'2})} \right]
$$

Aplicando a condição

$$
\sum_{\substack{\rightarrow \\ r_n}} e^{-i(\vec{k} + \vec{k}')} \cdot \vec{r}_n = N \cdot \vec{k}, -\vec{k'}
$$

na equação 2.16 encontramos

$$
H_2 = \sum_{n} \sum_{\vec{k}} 2J_{nn}(\vec{k})S(n,\vec{k},1).S(n',-\vec{k},2)
$$

onde;

$$
J_{nn}(\vec{k}) = \sum J_{nn'}(\vec{a}'_{nn'}) e^{-ik \cdot (\vec{a}'_{n1} - \vec{b}'_{n'2} + \vec{a}'_{nn'})}
$$

O hamiltoniano total sera dado pela soma do hamiltoniano intra-plano  $H_1$  mais o hamiltoniano inter- plano  $H_2$ 

$$
H = \sum_{n} \sum_{k} \left\{ 2J_n(k) \vec{S}(n, k, 1) \cdot \vec{S}(n, -k, 2) - 2\mu_0 h_a \sqrt{N} \delta_{k,0} [S^2(n, k, 1) - S^2(n, -k, 2)] \right\} + 2.20
$$
  
+ 
$$
\sum_{n} \sum_{k} 2J_{nn}, (\vec{k}) S(n, \vec{k}, 1) \cdot S(n', -k, 2)
$$

Vamos agora aplicar o formalismo da função de Green exposto por Zubarev (10):

$$
W \ll S_{m\mathbf{v}}^{+} S_{m'\mathbf{v}'}^{-} S^{+} = \ll [S_{m\mathbf{v}}^{+}, S_{m'\mathbf{v}'}^{-}] > + \ll [S_{m\mathbf{v}}^{+}, H] | S_{m'\mathbf{v}'}^{-} \gg 2.21
$$

**Portanto devemos no hamiltoniano encontrado na equação 2.20 utilizar os**  operadores de desvio de spin definidos pela equação 2.2. Feito essa operação, introduzimos as regras de comutações para os opera dores  $S^+$  e  $S^-$ , dadas por:

$$
\left[ S_{m\mathbf{v}}^{+} S_{m'\mathbf{v}'}^{-} \right] = \delta_{mn} \delta_{\mathbf{v}\mathbf{v}'} 2 S_{m}^{z}
$$
  

$$
\left[ S_{m\mathbf{v}}^{+} S_{m'\mathbf{v}'}^{z} \right] = -\delta_{mn} \delta_{\mathbf{v}\mathbf{v}'} S_{m}^{+}
$$

**e a relação** 

$$
[A, BC] = [A, B]C + B[A, C]
$$
 2.23

**Podemos agora encontrar o valor do comutador do ope**rador S<sup>+</sup> com o hamiltoniano dado pela equação 2.20, utilizando as equa**ções 2.22 c 2.23. Logo. feitos os cálculos encontramos a seguinte são para esse comutador** 

$$
\left[ S^{\dagger}\left(n,k,\mathbf{v}\right),\mathbf{H}\right] =
$$

$$
\sum_{m} \sum_{m} 2J_{m}(\vec{q}) \left\{ \frac{1}{\sqrt{n}} \left[ -S^{+}(n, \vec{k} + \vec{q}, r) S^{2}(m, -\vec{q}, 2) + \right. \\ + S^{2}(n, \vec{k} + \vec{q}, r) S^{+}(m, -\vec{q}, 2) - 2 \mu_{0} h_{a} N(-S^{+}(m, \vec{k} + \vec{q}, r)) \right\} \delta_{\gamma_{1}} + \\ + \frac{1}{N} \left[ -S^{2}(m, \vec{q}, 1) S^{+}(m, \vec{k} - \vec{q}, r) + S^{+}(m, \vec{q}, 1) S^{2}(m, \vec{k} - \vec{q}, r) - \right. \\ - 2 \mu_{0} h_{a} N S^{+}(m, \vec{k} + \vec{q}, r) \delta_{\gamma_{2}} \delta_{n m} + \\ + \sum_{m} \sum_{m} 2J_{mm'}(\vec{q}) \left\{ \frac{1}{\sqrt{N}} \left[ -S^{+}(n, \vec{k} + \vec{q}, 1) S^{2}(m', -\vec{q}, 2) + \right. \\ + S^{2}(m, \vec{k} + \vec{q}, 1) S^{+}(m', -\vec{q}, 2) \right] \delta_{\gamma_{1}} \delta_{mm'} + \\ + \frac{1}{\sqrt{N}} \left[ S^{2}(\vec{n}, \vec{q}, 1) S^{+}(m, \vec{k} - \vec{q}, r) + S^{+}(m, \vec{q}, 1) S^{2}(n, \vec{k} - \vec{q}, r) \right] \delta_{\gamma_{1}} \delta_{nm} \right\}
$$

Podemos agora encontrar a equação de movimento para a função de Green através da equação 2.21. Encontraremos para essa equação de movimento uma função de ordem mais alto em  $\langle \langle s^z s^*, s^- \rangle \rangle$ . Essa por sua vez contém uma função de Green de ordem mais alta de maneira que obtemos uma série de equações de movimento. Esse problema é resolvido através do método de desacoplamento de fase aleatória propos to por Bogo1yubov e Tyab1ikov (11) para o caso de spin 1/2. Neste desacoplamento a correlação entre as fases da componente z c das componentes transversais do spin são desprezadas, isto é;

$$
\angle (s^{z}s^{+}, s^{-} \rangle) = \angle s^{z} \rangle \langle s^{+}, s^{-} \rangle
$$
 2.25

Para o nosso problema definimos a função de Green pela equação:

$$
G_{nn'}^{\nu \nu}(k, w) = (-1)^{\nu - 1} \frac{\langle \langle S_{n\nu}^+ | S_{n\nu}^- \rangle}{2S}
$$
 2.26

c consideramos:

$$
\langle S^2(n,k,y) \rangle = (-1)^{\sqrt{1}-1}S
$$
 2.27

Portanto através das considerações acima mencionadas, encontramos para a função de Green a seguintes expressões:

a - para a sub-rede de spin para cima

$$
\left[W - H_{nn}^{11}(\vec{k})\right] G_{nn}^{10^{\circ}}(\vec{k}, W) = \delta_{nn} \delta_{\vec{V}U} + \sum H_{nm}^{12} G_{nn}^{2\vec{V}}(\vec{k}, W)
$$
  
b- para a sub-rede de spin para baixo  
2.

 $28<sub>1</sub>$ 

$$
\left[W + H_{nn}^{22}(\vec{k})\right] G_{nn}^{2V}(\vec{k},W) = \delta_{nn}, \delta_{VV} = \sum_{nm} H_{nm}^{21} G_{nn}^{1V}(\vec{k},W)
$$

onde:

$$
H_{nn}^{11}(\vec{k}) = 2 \mu \sqrt{N} h_{a} + 2J_{n}(0)S + 2 \sum I_{nm}(0)S = H_{nn}^{11}(\vec{k})
$$
  
\n
$$
H_{nn}^{12}(\vec{k}) = -2J_{n}(-\vec{k})S = H_{nn}^{21}(\vec{k})
$$
  
\n
$$
H_{nm}^{11}(\vec{k}) = 0 = H_{nm}^{22}(\vec{k})
$$
  
\n
$$
H_{nm}^{11}(\vec{k}) = -2J_{nm}(-\vec{k})S = H_{nm}^{22}(\vec{k})
$$

11.3- Densidade espectral de estado

A distribuição de energia da excitação de um magnon **de vetar de onda** -**k, localizado er:1 ur.1a camada n, ê dada pela equação:** 

a k, localizado em una camada n, e dada pela e  
\n
$$
Q_{n\vec{k}}(W) = -\frac{1}{N}Im\sum_{r} \angle n, \vec{k}, r | G(W+i0^{r})|n, \vec{k}, r > 2.29
$$

onde  $G(W+i\vec{U})$  é o elemento de matriz da função de Green, definida na seção II.2.

A densidade local de estados é obtida através da den sidade espectral de um magnon definida pela equação 2.29, fazendo uma soma sôbre toda a zona de Brillouin do vetor de onda bi-dimensional  $\overline{k}$ . **isto e:** 

$$
Q_n(w) = \frac{1}{N} \sum_{k} Q_{nk}(w)
$$
 (2.30)

**Onde N é o número de células prinitivas em cada camada.** 

A escolha dos pontos na zona de Brillouin deste vetor k será feito através do método de Cunningham (13) . .<br>. Este método nos permite fazer uma amostragem dos pontos mais significa**tivos na zona de Brillouin.** 

11.4 - Função de Green referentes as camadas

A densidade local de estado de onda de spin para ca**da célula cm um cristal ê dada pela 2.30. onde a de Grccn**  obtida na seçao 11.2 é dada por:

$$
G = \frac{1}{Z - H}
$$

Rescrevendo essa equação em forma de um produto, encontramos:

 $ZG-HC = I$ 2.32

Através da equação 2.32 podemos encontrar a função de Green referente a cada camada da superfície clivada necessária para o câlculo da densidade de estado.

Para a camada no topo do cristal teremos a seguinte equação:

$$
\langle 0, k | ZG|0, k \rangle = I + \langle 0, k | HG|0, k \rangle
$$
  
= I + $\sum_{n} \langle 0, k | H|n, k \rangle \langle n, k | G|0, k \rangle$ 

onde os elementos de matriz indicados correspondem a matrizes de dimen sões dadas pelo número de átomo dentro da célula primitiva. No caso mais simples, essa dimensão é igual a dois, de forma que os elementos de matriz da matriz  $\langle 0, k | \operatorname{Gl}0, k \rangle$ , são:

$$
\langle 0, k | G | 0, k \rangle = \begin{cases} \langle 0, k, 1 | G | 0, k, 1 \rangle & \langle 0, k, 1 | G | 0, k, 2 \rangle \\ \langle 0, k, 2 | G | 0, k, 1 \rangle & \langle 0, k, 2 | G | 0, k, 2 \rangle \end{cases}
$$

Efetuando agora o somatório da equacão 2.33 e lemhrando que no nosso modelo estamos considerando apenas interações entre primeiros vizinhos encontramos:

$$
Z \leq 0, k | G | 0, k \rangle = I + \langle 0, k | H | 0, k \rangle \leq 0, k | G | 1, k \rangle + \langle 0, k | H | 1, k \rangle \leq 1, k | G | 0, k \rangle
$$

Definindo:

$$
G_{00} = 60, k|G|0, k>
$$
  
\n $G_{10} = 21, k|G|0, k>$   
\n $H_{00} = 20, k|H|0, k>$   
\n $H_{01} = 20, k|H|1, k>$ 

podemos escrever a equação 2.34 na forma:

$$
(Z-H_{00}) = I + H_{01}G_{10}
$$
 2.35

Aplicando um cálculo idêntico para as outras camadas encontramos uma série de equações matriciais denominadas de equações àe Dyson, dadas por:

$$
(Z-H11)G10 = H10G + H12G20
$$
  
\n
$$
(Z-H22)G20 = H1G + H23G30
$$
  
\n
$$
(Z-Hnn)Gn0 = Hnn-1Gn-10 + Hnn+1Gn+10
$$

Devido ao nosso modelo de interações. encontramos:

$$
H_{11} = H_{22} = \dots \dots \dots = H_{nn} = H
$$
  
\n
$$
H_{01} = H_{12} = H_{23} = \dots = H_{nn+1}
$$
  
\n
$$
H_{10} = H_{21} = H_{32} \dots = H_{nn-1}
$$

A solução do sitema de equações matriciais é obtido através da técnica da matriz transferência (8,9). Essa matriz transferência é independente de n e é definida através da equação:

$$
T = \frac{G_{n+1m}}{G_{nm}} \qquad n > m \qquad 2.37
$$

Substituindo então a matriz T definida pela equação  $2.37$  na equação 2.36 encontramos a seguinte cxpress5o para a matriz transferência:

$$
H_{01}T^2 - (Z-H)T + H_{10} = 0
$$
 2.38

Essa equação nos permite encontrar uma solução para a matriz T, de manei ra que a solução da função de Green para a camada n =  $0$ , será dada pela equação:

$$
G_{00} = (2-H-H_{01}T)^{-1}
$$
 2.39

De maneira sinilar encontramos para a função de Green referente as camadas n = 1,2 as seguintes equações:

$$
G_{11} = (Z-H-H_{10}(Z-H_{00})^{-1}H_{01} - H_{01}T)^{-1}
$$
  

$$
G_{22} = (Z-H-H_{10}(Z-H-H_{10}(Z-H_{00})^{-1}H_{01})^{-1}H_{01} - H_{01}T)^{-1}
$$
 2.41

A função de Green para o volume  $(n+\infty)$  é obtida de maneira idêntica, apenas observando que dependendo da superfÍcie clivada em que estamos trabalhando é necessário definir mais uma matriz transferência. O valor da função de Green no volume é então dada pela equação:

$$
\lim_{n \to \infty} \frac{G}{n^n} = (Z - H_{10} S - H_{01} T)^{-1}
$$
 2.42

onde a matriz S satisfaz a equação matricial:

$$
H_{10}S^2 - (Z-H)S - H_{01} = 0
$$
 2.43

Para o caso em que as matrizes envolvidas tem dimen sões pequenas, a matriz transferência pode ser obtida de uma maneira analÍtica. Em caso contrário utilizamos para encontrar a matriz transferência um método numérico iterativo.

### CAPITULO III

Superfície (100)

III.1 - Cálculo dos elementos de matriz para a superfície (100)

Através da equação 2.28podemos encontrar os elementos de matriz referentes as camadas representadas pela figura I.3. Iremos desprezar nesta equação o campo de anisotropia assim como a ener gia do estado fundamental. As matrizes envolvidas no cálculo da densidade de estado são dadas abaixo.

$$
H_{00} = \begin{vmatrix} E_0 & -U \\ U & -E \end{vmatrix}
$$
 3.1

$$
H = \begin{bmatrix} E & -U \\ U & -E \end{bmatrix}
$$
 3.2

$$
H_{01}
$$
 =  $\begin{vmatrix} 0 & 0 \\ 0 & 0 \end{vmatrix}$  3.3

$$
H_{10} = \begin{bmatrix} 0 & -U \\ 0 & 0 \end{bmatrix} \qquad 3.4
$$

onde:

 $E_0 = 2JS(4)$  $\mathbf E$  $= 2JS(8)$ = 2JS 4cos( $k_x$ a/2).cos( $k_y$ a/2) U

III.2 - Cálculo da matriz transferência

Vamos agora encontrar una expressao analÍtica para a matriz. transferência referente· a superfÍcie (100). Como foi mostrado na seção II.4 a equação matricial para a matriz transferência é dada por:

$$
H_{01}T^2 - (Z - H)T + H_{10} = 0 \t 3.5
$$

Substituindo as matrizes  $H,H_{01}$ , $H_{10}$  por seus elementos de matriz definidos pelas equações da seção III.2 e colocando a matriz T na forma:

$$
T = \begin{bmatrix} t_1 & t_2 \\ t_3 & t_4 \end{bmatrix}
$$

encontramos o seguinte sistema de equações:

$$
Ut_{1}^{2} + Ut_{2}t_{3} - (W+E)t_{3} + Ut_{1} = 0
$$
 3.6  

$$
Ut_{2}(t_{1}+t_{4}) - (W+E)t_{4} + Ut_{2} = 0
$$
 3.7  

$$
(W-E)t_{1} + Ut_{3} = 0
$$
 3.8  

$$
(W-E)t_{2} + Ut_{4} + U = 0
$$
 3.9

Através das equações 3.8 e 3.9 encontramos

$$
t_3 = (E-W)t_1/U
$$
 3.10  $t_2 = U(1+t_1)/(E-W)$  3.11

 $\mathcal{S}$ ubstituindo as equações 3.10 e 3.11 na equação 3.6 encontramos

$$
u^{2}t_{1}(t_{1} + t_{4}+2 + (v^{2} - E^{2})/U^{2}) = 0
$$
 3.12

A equaçao 3.12 tem duas soluções:

$$
u^{2}t_{1} = 0
$$
 3.13  

$$
t_{1} + t_{4} + 2 + (w^{2} - E^{2})/v^{2} = 0
$$
 3.14

A solução que tem siznificado fÍsico para o cálculo da densidade de estado é a equação 3.13. De imediato encontramos então t $_1$  = 0 e através da equação 3.10 obtemos t $_3$  = 0.

Substituindo agora os valores de t $_{1}$  e t $_{3}$  e a equação 3.11 na equação 3.7 encontramos a seguinte equação do segundo grau para t<sub>4</sub>

$$
Ut42 - (E2-W2-2U2)t4 + U2 = 0
$$
 3.15

A solução desta equação do segundo grau é dada por:

$$
t_{\mu} = \frac{E^2 - W^2 - 2U^2 \pm \sqrt{(E^2 - W^2 - 2U^2)^2 - 4U^2}}{2U^2}
$$
 3.16

Substituindo o valor de  $\mathsf{t}_{\mathfrak{q}}$  na equação 3.11 encontramos para o de matriz  $t_2$  o seguinte valor

$$
t_2 = \frac{E^2 - W^2 \pm \sqrt{(E^2 - W^2 - 2U^2)^2 - 4U^2}}{2U(E-W)}
$$
 3.17

Obtemos assim os elementos de matriz para a matriz transferência.

24

III.3 - Densidade de estado no volume do cristal

A densidade de estado é obtida através da equação

$$
S_{n\vec{k}}(W) = -\frac{1}{\gamma}Im\sum_{\vec{v}} \langle n,\vec{k},v | G(W+i0\vec{)} | n,\vec{k},v \rangle
$$

Nesta equação a matriz G(W+iO) deve conter uma parte imaginária na ener gia. No nosso caso essa parte imaginaria será dada atraves da matriz transferência ja que na seção III.2 encontramos que seus elementos de matriz no intervalo:

$$
(E^2-W^2)(E^2+W^2-4U^2) \leq 0
$$
 3.18

tornam-se imaginarios.

Nesta seção estamos interessados em calcular a densidade espectral de estado para o caso em que o número de camadas tende para infinito, ou em outras palavras queremos calcular a densidade de es tado no volume do cristal.

A equação matricial para a função de Green devido a seção II.4 é dada por.

$$
(W-H)G_{nn} = I + H_{01}G_{n+1n} + H_{10}G_{n-1n} \qquad 3.19
$$

No caso desta superfície não podemos aplicar a matriz transferência para a função de Green G<sub>n-l,n</sub>, devido a equação 2.38. Logo devemos definir uma matriz transferência para essa função de Green na forma:

$$
S = \frac{G_{n-1n}}{G_{nn}}
$$

Neste caso obtemos uma equação matricial para a matriz S dada por:

$$
H_{10}S^2 - (W-H)S + H_{01} = 0
$$
 3.20

Fazendo um cálculo idêntico ao da matriz T encontra. mos que a matriz S tem a seguinte forma:

$$
s_{2} = s_{4} = 0
$$
\n
$$
s_{3} = \frac{E^{2} - W^{2} \sqrt{(E^{2} - W^{2})(E^{2} - W^{2} - 4U^{2})}}{2U(E+W)}
$$
\n
$$
s_{1} = \frac{E^{2} - W^{2} - 2U^{2} \pm \sqrt{(E^{2} - W^{2})(E^{2} - W^{2} - 4U^{2})}}{2U^{2}}
$$
\n
$$
s_{2} = \frac{W^{2} - W^{2} - 2W^{2} \pm \sqrt{(E^{2} - W^{2})(E^{2} - W^{2} - 4U^{2})}}{2U^{2}}
$$

Substituindo então as matrizes T e S por seus elemen tos de matriz na equação 3.19, encontramos para a densidade de estado no volume a seguinte expressão:

$$
Q_{n+\infty}^{(W)} = -\frac{2W}{\Upsilon(E^2 - W^2)} \text{Im} \frac{E^2 - W^2 \text{ in } (E^2 - W^2) (4U^2 + W^2 - E^2)}{4U^2 + W^2 - E^2 \text{ in } (E^2 - W^2) (4U^2 + W^2 - E^2)}
$$
 3.22

onde i =  $\sqrt{-1}$ . Como vemos temos um problema quanto a escolha do sinal da raiz complexa  $\sqrt{(E^2-W^2)(E^2-W^2-4U^2)}$ . O sinal correto é obtido quando gramas a equação 3.2zna banda de energia. No caso da densidade de estado no volume, devido ao fato de que cada spin ter o nfimero de primeiros vizinhos igual <mark>a oito, teremos uma simetria frente a uma inversão temp<u>o</u></mark> ral em relação as duas sub-redes, de maneira que os limites de integração será suficiente considerar apenas os valores positivos da energia. Portanto o intervalo de energia para a integração da densidade de estado no volume scrâ:

$$
(\mathrm{E}^2 - 4\mathrm{U}^2) < \mathrm{W} < \mathrm{E}
$$

Impondo então a condição:

$$
\int_{\Lambda \to \infty} (W) \, \mathrm{d}W = 1 \qquad 3.23
$$

**encontramos que o sinal positivo na frente da raiz complexa**   $\sqrt{(E^2-W^2)(E^2-W^2-4U^2)}$  é o que tem significado físico para o cálculo da den sidade de estado no volume. Através desta escolha é fâcil encontrar a equação:

$$
Q_{n \to \infty} (W) = \frac{2W}{\pi \sqrt{(E^2 - W^2)(4U^2 + W^2 - E^2)}}
$$
 3.24

onde W obedece a equaçao 3. 18.

Podemos também obter uma expressao analÍtica para a densidade de estado na camada n = O. Utilizando então as equações 2. 28 e 2. 40 , encontramos **após alguns cálculoS a seguinte expressão:** 

$$
\int_{\partial O} (W) = \frac{\sqrt{(E^2 - W^2)(4U^2 + W^2 - E^2)((W - 4)^2 - U^2)}}{2\tilde{v}(U^2(U^2(E - W) + 4(W - 4)(W + E))}
$$
 3.25

onde W obedece a equação 3.18. No cálculo da densidade de estado dado pela equação 3.23, encontramos um pólo correspondente a um estado de **superfÍcie dado por** 

$$
W_{s}(k) = 2\left\{\cos^{2}(k_{x}a/2)\cos^{2}(k_{y}a/2)-1+\frac{3}{\sqrt{9+\cos^{4}(k_{x}a/2)\cos^{4}(k_{y}a/2)-10\cos^{2}(k_{x}a/2)\cos^{2}(k_{y}a/2)}}\right\}^{2/6}
$$

111.4 - Estados de superfÍcies c conclusões

**Pela figura 1.3 encontramos que na primeira camada, n = O, o nuncro de primeiros vizinhos para a suh-redc de spin para cima**  é igual a quatro. Devido a este fato é de se esperar que exista um estado de superfície para energias próximas de W = 2JS(4).

Uma outra característica desta superfície é que cada plano atômico paralelo a ela possuir spins apenas de uma das sub-redes. Em particular, a própria superfície possui spins de apenas um tipo. Portanto frente a uma inversão temporal a superfície não permanece invariante, pois ha uma troca de sinal do spin.  $\mathbb{C}$  ,  $\mathbb{C}$  ,  $\mathbb{C}$ 

Resulta disto que ao contrárioda situação do volume a densidade de estado não é uma função par da frequência e precisamos considerar todo o intervalo de energia, isto é:

$$
2JS(-8) < W < 2JS(8)
$$

A invariância temporal de todo o sistema é, no entanto, preservada pois  $Q_{\bullet}(W) = \mathcal{G}_{\downarrow}(-W)$ , onde  $Q_{\bullet}(\mathcal{G}_{\downarrow})$  é a densidade de estado, em qualquer camada, quando a superfície possue apenas spins para cima (para baixo).

No calculo numérico para a densidade de estado utilizamos os seguintes pontos na zona de Brillouin devido ao método de Cunningham.

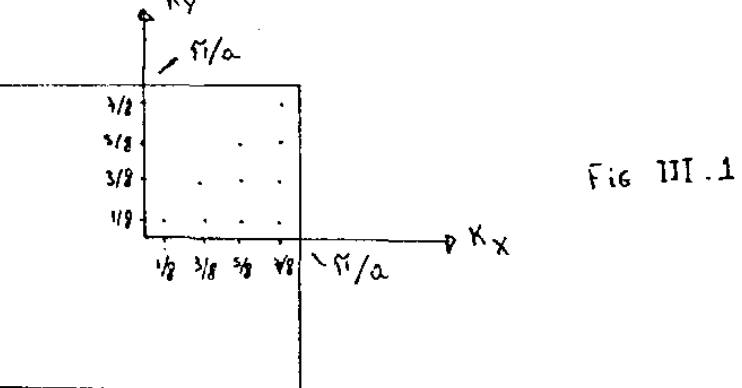

Na tabela 1 indicamos os principais resultados para essa superfície. Nesta tabela são dados os valores da energia em unidades de 2JS para o ínicio da banda de energia dada pela equação

$$
W_{\rm b} = \sqrt{E^2 - 4U^2}
$$

Também é dado o valor da energia em unidade de 2JS para os estados de su perfícies fora da banda, através da equação 3.26 , e também os pesos dos estados de superfície referente as camadas  $n = 0, 1, 2$ . Esses resultados são para os pontos na zona de Brillouin indicado pela figura III.1.

Nesta tabela observamos que quanto mais afastado o estado de superfície se encontra do fundo da banda, mais râpidamente ês tes estados decaem.

Um histograma do número de estado de superfÍcie cm função da energia é mostrado abaixo.

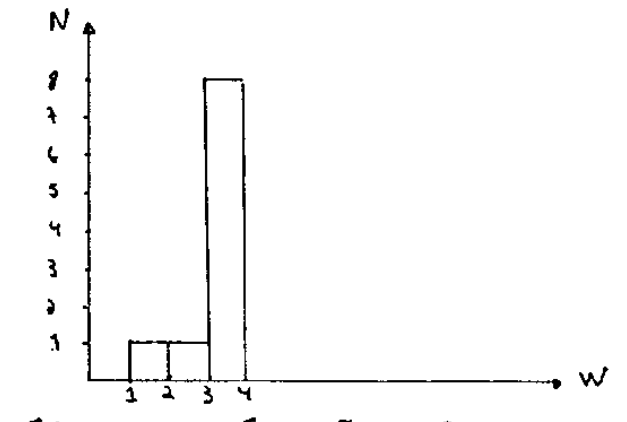

Os gráficos 1 até 4 são referentes a densidade local de estado em função da energia. Essa densidade foi calculada através dos dez pontos de Cunnigham mostrados na figura III.l.

No gráfico 1 temos a densidade local de estado referente a camada n = 0 e nele observamos picos para as energias dos estados localizados mostra dos na tahela 1.

Os gráficos 2 e 3 referentes as camadas  $n = 1, 2$  mostram o comportamento da densidade local de estado quando penetra-se no cristal.

Observe que os picos encontram-se bastantes atenuados e a densidade de estado já apresenta caracteristicas do volume, como mostra o gráfico 4.

T A B E L A  $\overline{\mathbf{1}}$ 

| $K_{\gamma}$<br>Ky. | 1/8                                                 | 3/8                                                   | $\frac{1}{5}/8$        | $7/8$        |
|---------------------|-----------------------------------------------------|-------------------------------------------------------|------------------------|--------------|
|                     | $\mathbf{N}_{b} = 2.1861$                           |                                                       |                        |              |
|                     | $= 1.4037$<br>$\boldsymbol{\tt W}_{\tt S}$          |                                                       |                        |              |
| $\frac{1}{2}$       | 0.45                                                |                                                       |                        |              |
|                     | $0 - 27$                                            |                                                       |                        |              |
|                     | 0, 11                                               |                                                       |                        |              |
|                     | $W_b = 4.6301$                                      | 5.7802                                                |                        |              |
|                     | $W_s = 2.6719$                                      | 3.1744                                                |                        |              |
| 312 <sup>2</sup>    | $0 \div 89$                                         | 0.96                                                  |                        |              |
|                     | 0.10                                                | $0 - 04$                                              |                        |              |
|                     | $0\,.\,01$                                          | 0.00                                                  |                        |              |
|                     | $W_b = 6.7080$                                      | 7.0953                                                | 7.6094                 |              |
|                     | $W_S = 3.5412$                                      | 3.6842                                                | 3.8673                 |              |
| 5/2                 | 0.99                                                | 0.99                                                  | 1.00                   |              |
|                     | $0\cdot 0\,1$                                       | 0.01                                                  | ${\bf 0}$ . ${\bf 00}$ |              |
| $\bullet$           | $0\,$ , $0\,0$                                      | $\boldsymbol{0}$ . $\boldsymbol{0} \, \boldsymbol{0}$ | 0.00                   |              |
|                     | $W_b$ = 7.8522                                      | 7.8940                                                | 7.9529                 | 7.9942       |
|                     | $\boldsymbol{W}_{\mathbf{S}}$<br>$= 3.9504$         | 3.9645                                                | 3.9843                 | 3.9981       |
| $\gamma/\gamma$     | 1.00                                                | 1.00                                                  | 1.00                   | 1.00         |
|                     | $\mathbf{0}$ , $\mathbf{0}\mathbf{0}$               | 0.00                                                  | 0,00                   | 0.00         |
|                     | $\boldsymbol{0}$ . $\boldsymbol{0}\,\boldsymbol{0}$ | $0\, , \, 0\,0$                                       | ${\bf 0}$ , ${\bf 00}$ | 0.00         |
|                     |                                                     |                                                       |                        | $\epsilon$ . |

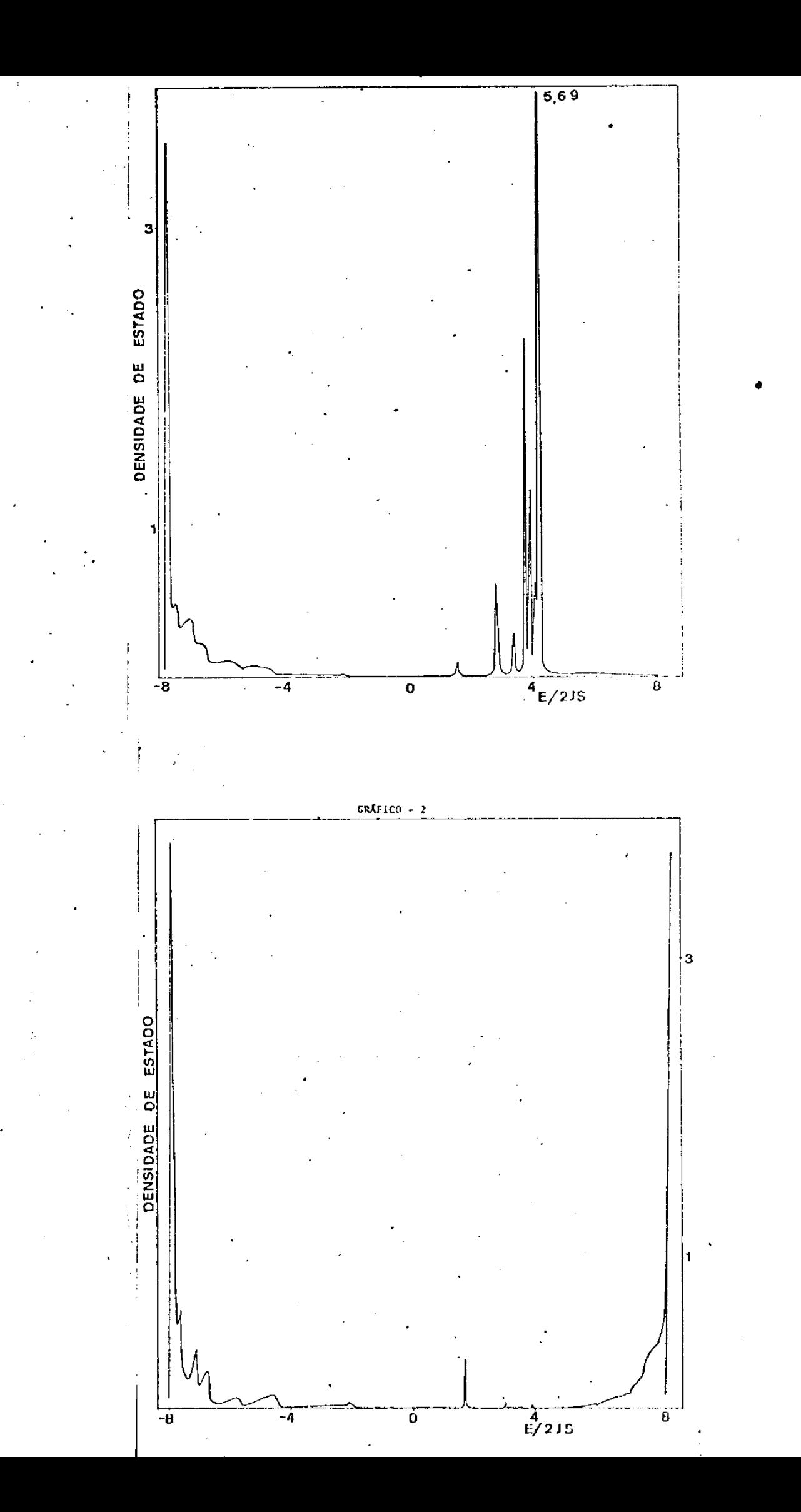

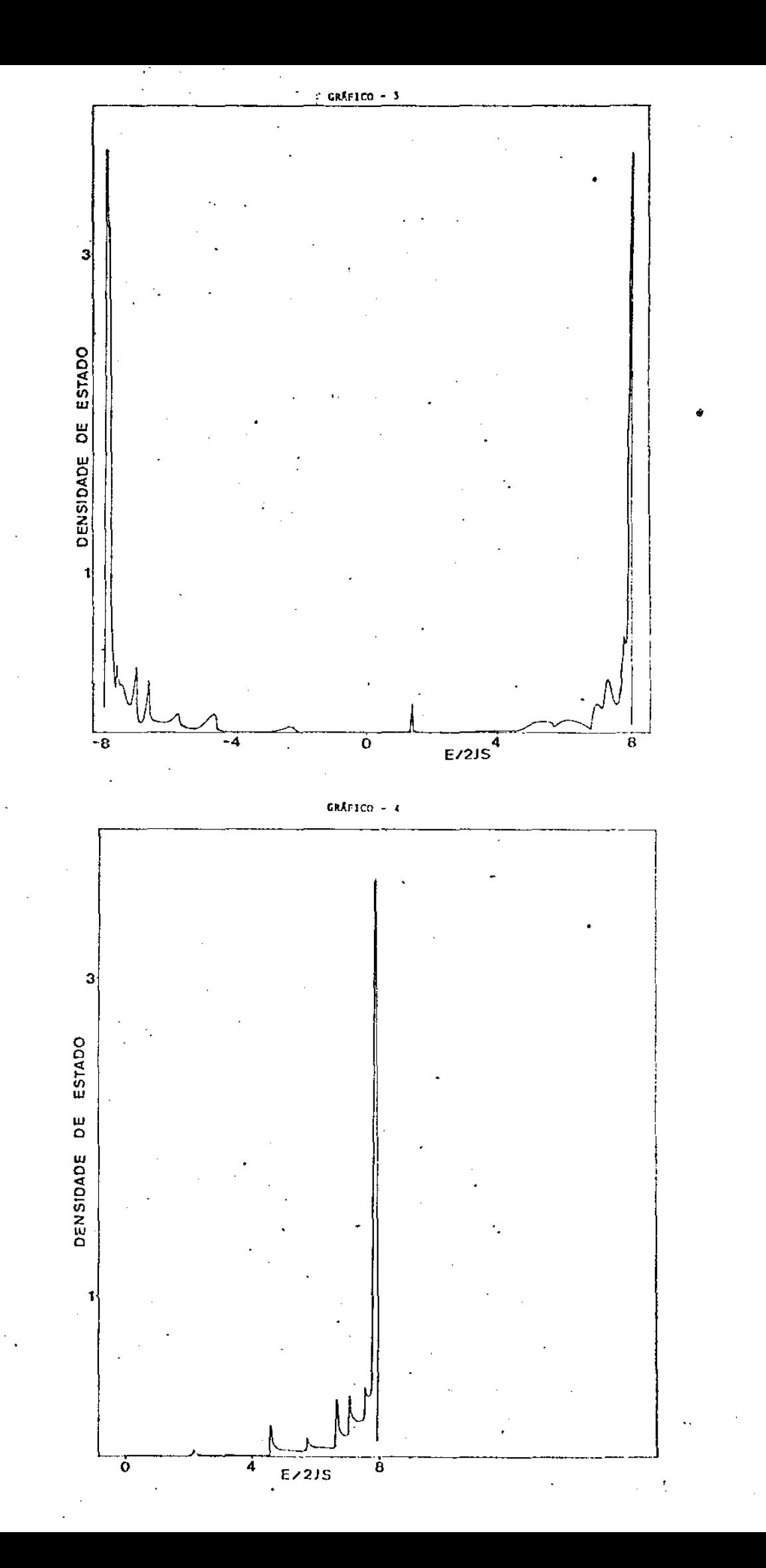

### CAPITULO IV

V.1 - Cálculo dos elementos de matriz para a superfície (110)

Através da equação 2.28 podemos encontrar os elemen os de matriz referente as camadas representadas pelas figuras I.5 e .6. Iremos desprezar na equação 2.28 o campo de anisotropia assim coo a energia do estado fundamental.

s matrizes envolvidas no cálculo da densidade de estado são dadas aaixo:

$$
H_{00} = \begin{vmatrix} E_0 & -V \\ V & -E_0 \end{vmatrix}
$$

$$
H = \begin{bmatrix} E & -V \\ V & -E \end{bmatrix}
$$

$$
H_{01} = H_{10} = \begin{bmatrix} 0 & -U \\ 0 & 0 \end{bmatrix}
$$

 $node$  :

$$
E_0 = 2JS(6)
$$
  
\n
$$
E = 2JS(8)
$$
  
\n
$$
U(k) = 2JS.2cos(k_y a/2)
$$
  
\n
$$
V(k) = 2JS.4cos(k_x \sqrt{2}a/2)cos(k_y a/2)
$$

IV.2 - Cálculo da matriz transferência

Encontramos na seção IV.1 que a matriz  $H_{01}$  é igual a matriz  $H_{10}$  de maneira que a equação matricial para a matriz transferência tem a forma:

$$
H_{01}T^2 - (Z-H)T + H_{01} = 0
$$
 4.2

Multiplicando a equação acima à esquerda pela matriz  $H^{-1}_{01}$  encontramos:

$$
T^2 - H_{01}^{-1} (Z - H) T + I = 0
$$
 4.3

Uma maneira de encontrarmos uma expressão analítica para os elementos de matriz de T, ê utilizar o mesmo cálculo da superfÍcie (100). Uma outra maneira ê procurar diagonalizar a equação matricial (válido apenas quando a matriz  $H_{01}$  tem inversa) dada pela equação 4.3. Para encontrar a matriz M que diagonalize a equação 4.3 definimos

$$
T^* = M^{-1}TM
$$
 4.4

$$
B = M^{-1}H_{01}(Z-H)M
$$
 4.5

Escrevendo a equaçao 4.3 em termos das matrizes T' e B encontramos:

$$
T^{\dagger}^{2} - BT^{\dagger} + I = 0
$$
 4.6

Para encontrar a matriz M basta encontrar os auto-valores e os auto-ve tores da matriz  $H_{01}(Z-H)$ . Substituindo então os valores dos elementos de matriz dados na equação 4.1 e após efetuar os cálculos, encontramos que a matriz M tem a forma:

$$
M = \frac{1}{\sqrt{2E}} \begin{bmatrix} \sqrt{E + W} & \sqrt{E + W} \\ \sqrt{E - W} & -\sqrt{E - W} \end{bmatrix}
$$
 4.7

Podemos agora encontrar os elementos de matriz da matriz r• através da equaçao 4.6. Encontrada a matriz T' utilizamos a equação 4.4 na forma inversa de maneira que após efetuado os cálculos encontramos os seguintes valores para os elementos de matriz da matriz T

$$
t_{11} = t_{22} = \frac{\sqrt{2V^2 \sqrt{(V_E^2 - W^2 - V^2)^2 - 4U^2 \sqrt{(V_E^2 - W^2 + V^2)^2 - 4U^2}}}}{4U}
$$
  
\n
$$
t_{12} = \frac{2\sqrt{E^2 - W^2 \sqrt{(V_E^2 - W^2 - V^2)^2 - 4U^2 \sqrt{(V_E^2 - W^2 + V^2)^2 - 4U^2}}}{4U}
$$
  
\n
$$
t_{21} = t_{12} \sqrt{\frac{E-W}{E+W}}
$$
  
\n4.10

IV.3- Densidade de estado no volume

A densidade espectral de estado no volume para a superfície (110) é uma densidade projetada ao longo de uma direção per pendicular à direção média da superfície. A maneira analítica de encon trar essa densidade de estado é idêntica ao da seção III.3. Apenas lembramos que devido ao fato das matrizes  $\mathbb{H}_{01}$  e  $\mathbb{H}_{10}$  serem iguais as equações matriciais para a matriz T e a matriz S são iguais de manei ra que para essa superf{cic, cm particular, s6 necessitamos definir a matriz transferência T. Portanto a equação matricial para a função de Green no volume terã a forma:

$$
\lim_{n \to \infty} G_{nn} = (2 - H - 2H_{01}T)^{-1}
$$
 4.11

Outro fato a mencionar é que devido termos encontra do na seção IV.2 os elementos de matriz de T com duas raízes complexas, teremos duas bandas de energia, dadas pelas equações:

$$
W_1 = \sqrt{E^2 - (2U + V)^2}
$$
 4.12

$$
W_2 = \sqrt{E^2 - (2U - V)^2}
$$
 4.13

Aplicando então o mesmo tipo de cálculo da seçao III.3 encontramos

35

$$
\rho_{n+\infty}(W) = -\frac{1}{\pi} \frac{W}{\sqrt{E^2 - W^2}} \text{Im} \left[ \pm \frac{1}{i \sqrt{4U^2 - (E^2 - W^2 - V)^2}} \mp \frac{1}{i \sqrt{4U^2 - (E^2 - W^2 + V)^2}} \right] \quad 4.14
$$

Como vemos temos novamente **o** mesmo tipo de problema encontrado na seção III.2 quanto a escolha de sinais para os elementos de matriz da ma **triz** T. Essa escolha como sabemos é dada pela equação

$$
\oint P_{n \vec{k}} (W) \, \mathrm{d}W = 1 \tag{4.15}
$$

Observe que na equação 4.15 devemos efetuar duas integrais, pois temos dois valores de energia diferentes devido aos dois valores de energia  $W_1$  e  $W_2$ . Feito os calculos encontramos que para a raiz complexa  $\sqrt{4U^2-(E^2-W^2-V)^2}$  o sinal positivo e para a raiz complexa  $\sqrt{4U^2-(E^2-W^2+V)^2}$  o sinal positivo. Com essa escolha de sinal encontramas para a densidade de estado no volume a cquaçao:

$$
\rho_{n \to \infty}(w) = \frac{1}{\pi} \sqrt{E^2 - w^2} \left[ \sqrt{4u^2 - (-E^2 - w^2 - v)^2} + \sqrt{4u^2 - (-E^2 - w^2 + v)^2} \right] \qquad 4.16
$$

IV.4 Estados de Superfícies e conclusões

Pela figura 1.5 podcnos ohscrvar que na primeira ca mada, n = 0, o número de primeiros vizinhos da sub-rede de spin para cima c da sub-rcdc de spin para baixo é igual a seis. Portanto devemos esperar um estado de superfície para energias pr $\bar{c}$ ximas de W = 2JS(6).

Outra caracterÍstica desta superfÍcie é o fato que agora cada plano atômico paralelo a ela possuir spins das duas suh-redes. Portanto, frente a uma inversão temporal a superfície permanece, portanto, invariante, pois agora não notamos uma troca do sinal do spin quando invertemos o sinal da energia.

Neste caso teremos uma situação análoga ao do volume, de maneira que a densidade de estado serâ uma função par da energia, acarretando ra o intervalo da mesma apenas as energias positivas (ou as energias negativas). Logo o intervalo de energia serã:

 $0 \leq W \leq 2JS(8)$ 

Para o cálculo numérico da densidade de estado utilizamos os seguintes pontos na zona de Brillouin devido ao método de

Cunningham.

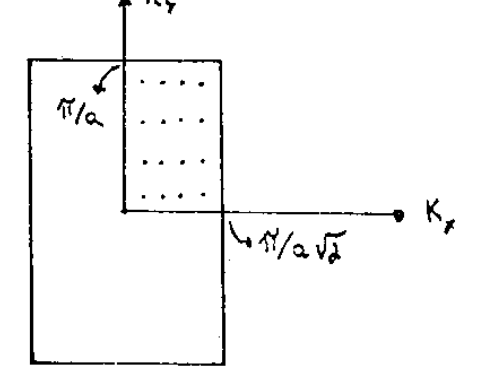

A tabela 2 é idêntica a tabela da superfície (100) apenas com um valor a mais devido ao fato que nesta supcrf{cie (110) temos duas bandas de energia. Uma outra modificação nesta tabela é que no lugar de darmos os pesos dos estados de superfÍcies para as camadas n = 0,1,2 damos o valor da densidade parcial de estado para cada ponto da zona de Brillouin indicado na figura IV.l.

Nesta superfície encontramos através da tabela, que quanto mais afasta do o estado de superfície se encontra da banda de energia mais rapidamente a densidade parcial de estado para as camadas  $n = 1, 2$  decaem.

Um histograma do número de estado de superfície em função da energia é mostrado abaixo.

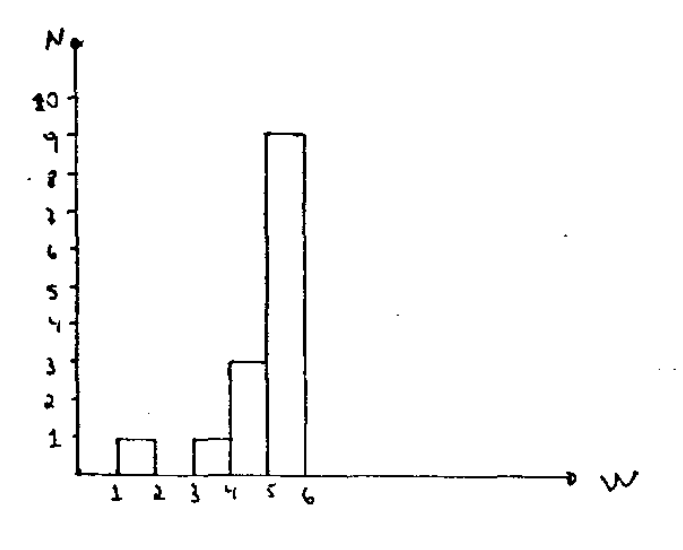

**Nos grificos 5 8 fazemos a mesma discussio da**  superfÍcie (100) apenas lembrando que agora temos mais pontos na zona de Brillouin para o· cálculo da densidade local de estado, como mostra a figura IV.1. Logo o número de estados localizados sofre um aumento de . **maneira que aparecem mais picos no grifico da densidade local de estado em função da energia referente as camadas n = 0,1,2.** 

TÀBELA

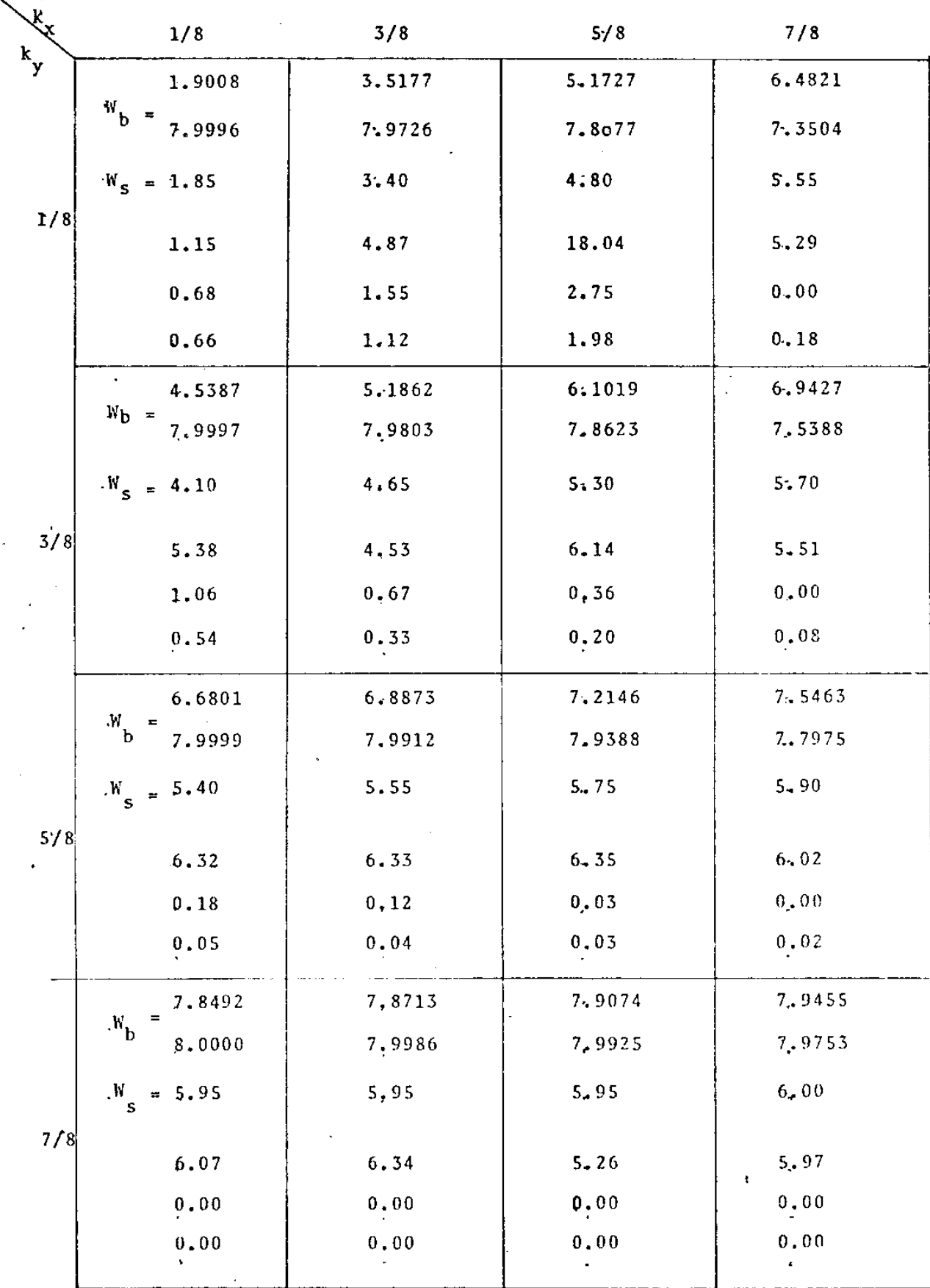

 $\overline{\bf 38}$ 

 $\overline{2}$ 

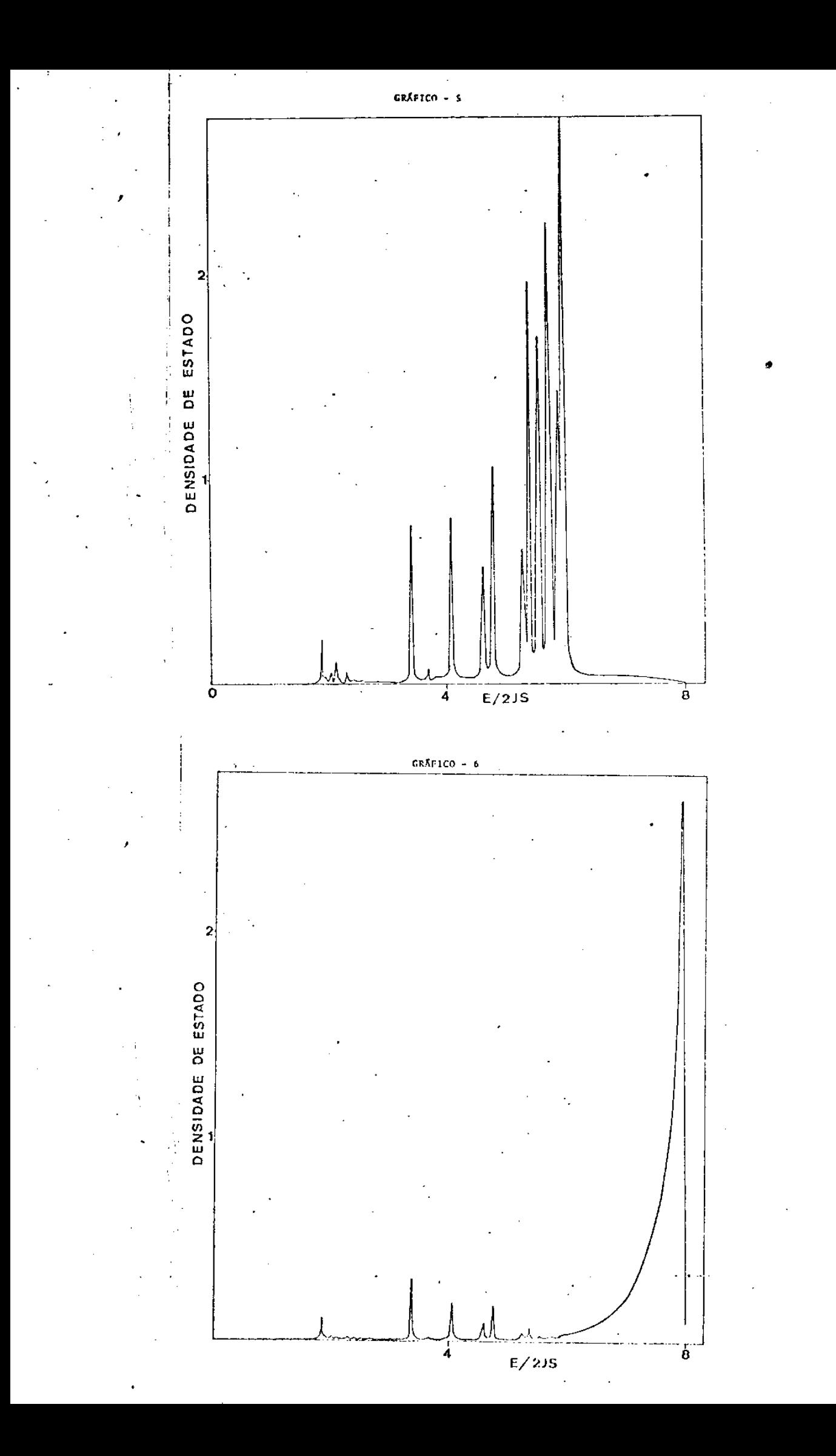

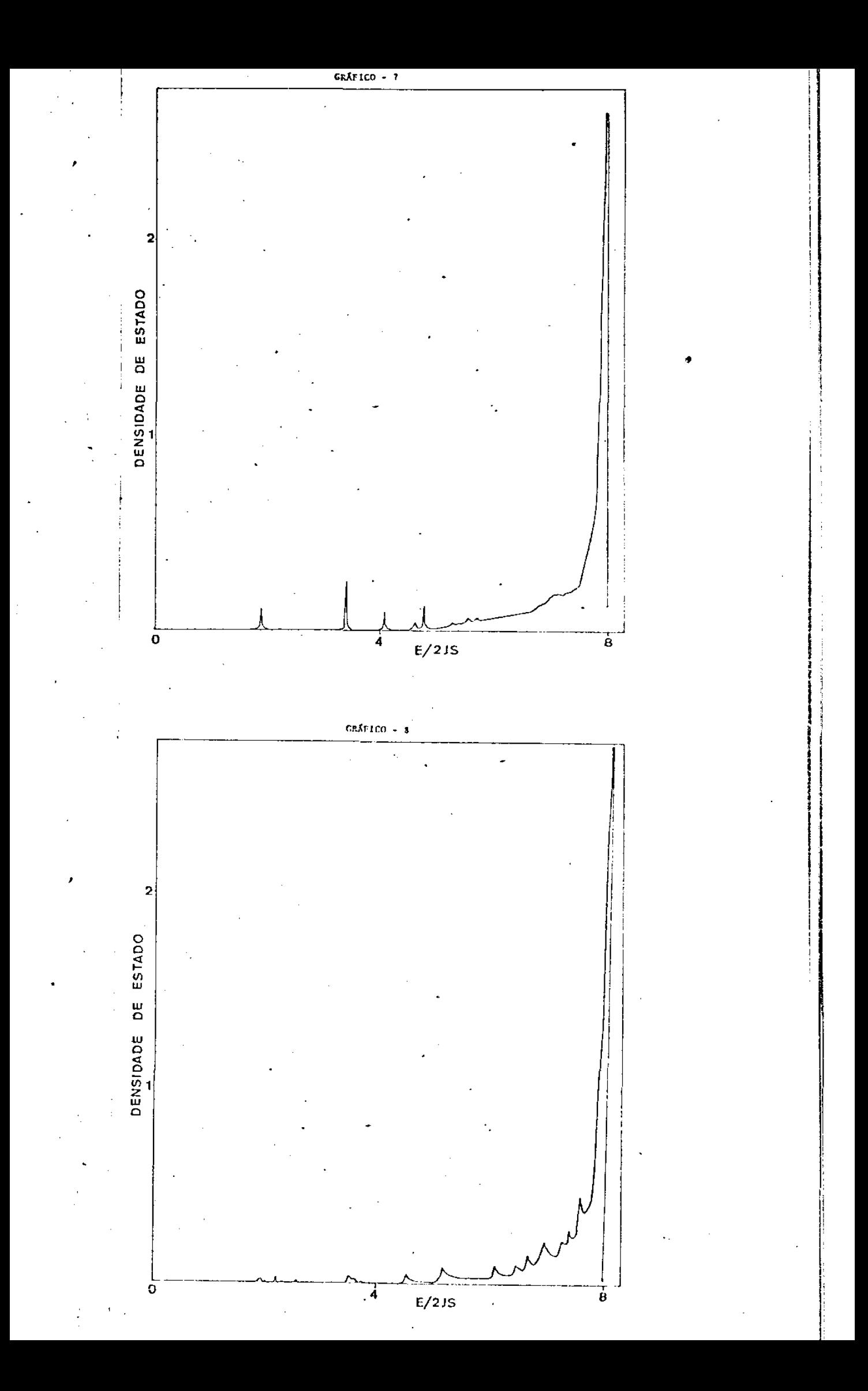

### CAPITULO v

Superficie (105)

V.1 - Calculo dos elementos de matriz

Considerando o fato de que no nosso modelo apenas interações entre primeiros vizinhos são consideradas podemos através da figura I.8 indicar quais os elementos de matriz diferentes de zero para as matrizes H<sub>00</sub>, H, H<sub>01</sub> e H<sub>10</sub>, envolvidas no cálculo da densidade espectral de estado. Observe que devido a célula unitária dessa superfície conter doze átomos, todas as matrizes terão uma dimensão igual a doze.

Vamos primeiro indicar quais os elementos de matriz não nulos referentes a uma mesma camada, isto é, estamos interessados em encontrar os elementos de matriz de  $\langle n k | H | n k \rangle$ .

Essa matriz é mostrada abaixo onde assinalamos com X os elementos de ma triz diferentes de zero.

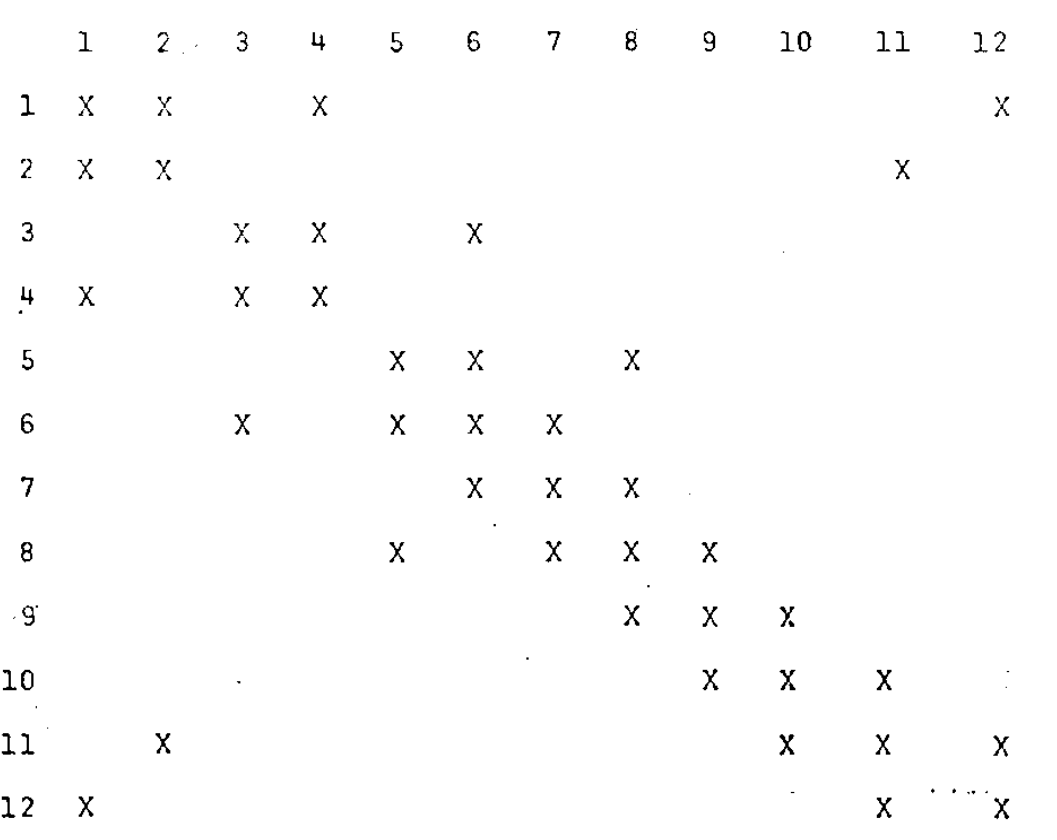

No caso dos elementos de matriz não nulos referentes a camadas diferentes, isto e, para as matrizes

$$
H_{01} = cnkl Hl n+lk >
$$
  

$$
H_{10} = cnkl Hl n-lk >
$$

encontramos:

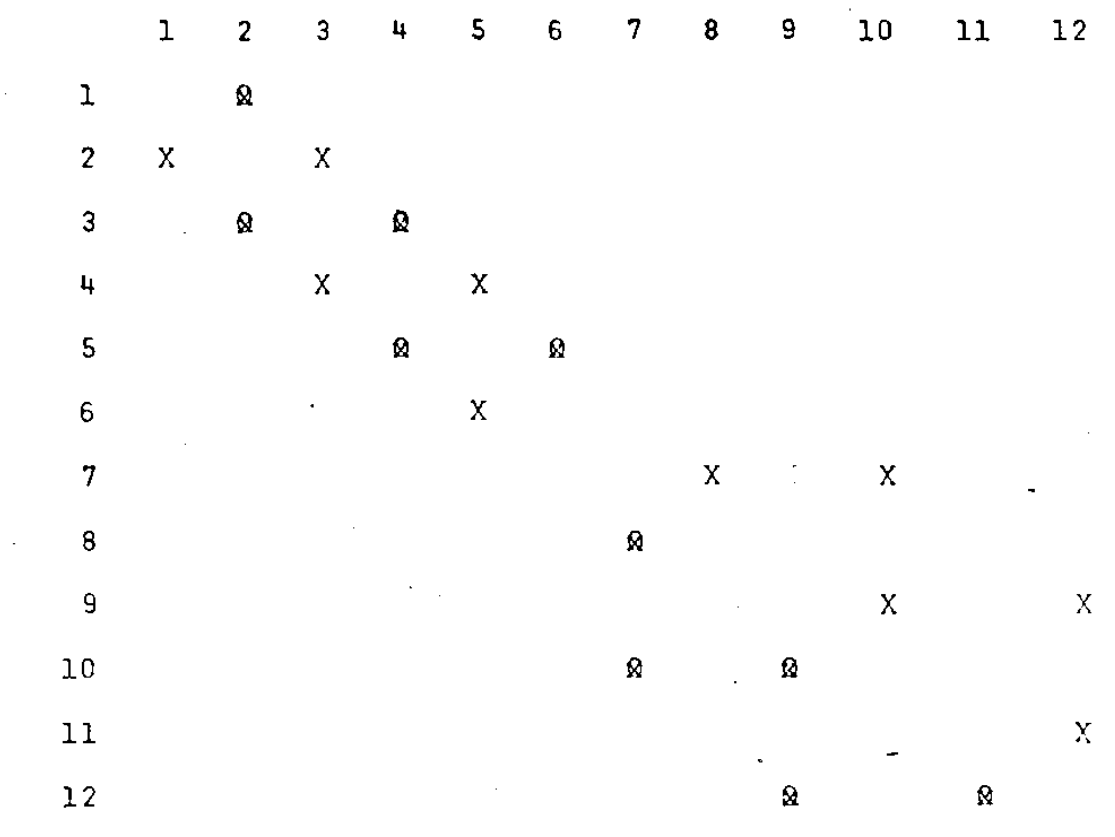

onde os elementos de matriz assinalados por X são referentes a matriz  $H_{01}$  e os elementos de matriz assinalados por  $\Omega$  são referentes a matriz  $H_{10}$ .

Observe que na matriz  $\langle n k | H | n k \rangle$  se fazemos n=0 os elementos diagonais tem valores distintos ja que nessa camada diferentes atomos dentro da celula primitiva tem o número de primeiros vizinhos diferentes. Para  $n \geq 1$  todos os spins tem o número de primeiros vizinhos igual a oito de maneira que os elementos diagonais são todos iguais.

Agora que sabemos quais os elementos de matriz diferentes de zero para as matrizes  $H_{00}$ ,  $H$ ,  $H_{01}$  e  $H_{10}$ , podemos encontrar os seus valores numéricos.

Definindo o sistema de eixos ortogonais na forma:

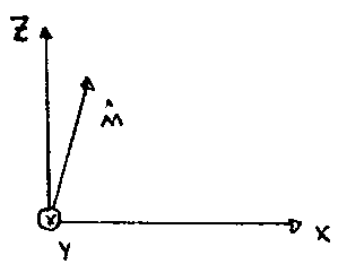

onde fi é o vetor unitário na direção média normal a superfície e de com ponentes dadas por:

$$
\hat{n} = (1/26:0:5/26) \qquad 5.1
$$

Para o calculo dos elementos de matriz utilizaremos a igualdade vetorial

$$
\vec{R}_{//} = \vec{R} - \hat{n}(\vec{R}, \hat{n})
$$
 5.2

onde R<sub>//</sub> é um vetor paralelo a direção média da superfície. Logo a componente z desse vetor será dado por:

$$
R_{7}
$$
)<sub>11</sub> =  $( - R_{x}/(26) + R_{y}/26)$  5.3

Vamos escolher como origem dos eixos ortogonais o spin f = 1 da sub-rede de spin para cima da figura I.8. Utilizando então essa figura e a equação 2.28 encontramos 1 - Matriz  $\mathcal{L}$ nk | H | nk  $>$  = H<sub>nn</sub>

Os elementos de matriz diferentes da zero fora da diagonal, tem os seguintes valores

$$
(1,2) = -(2,1)*=(3,4) = -(4,3)*=(5,6) = -(6,5)*=-(8,7) = (7,8)*=-(10,9) = (9,10)*=-(12,11) = (11,12)*=
$$

$$
= 2JS 2\cos(k_{2}a/2)\exp(-iak_{1}/13)
$$

$$
44
$$
\n
$$
(4,1) = (1,4)*=(6,3) = (3,6)* = (7,6) = (6,7)*=(8,5) = (5,8)* = 10
$$
\n
$$
= -(9,8) = (8,9)* = (11,10) = (10,11)* = (1,12) = (12,1)* = (11,2)* =
$$
\n
$$
= (2,11) = 2JS \ 2\cos(k_2a/2).\exp(-i3ak_1/26)
$$

; . '

**Os elementos da diagonal para n=O sao:** 

 $(1,1) = 2JS(6)$  $(2,2)=(4,4)=(6,6) = 2SJ(-8)$  $(3,3)=(5,5) = 2JS(4)$  $(7,7)=(9,9)=(11,11) = 2JS(8)$  $(8, 8) = 2JS(-6)$  $(10, 10) = (12, 12) = 2JS(-4)$ 

Os elementos da diagonal para n > 1, são:

$$
(I,I) = (-1)^{I-1}2JS(8)
$$

2 - Matriz  $\text{cnk}$ l H | n+lk > =  $\text{H}_{01}$ 

 $(2,1)=(4,3)=(6,5)=-(7,8)=-(9,10)=- (11,12)=$ 

=2JS.2 $cos(k_2a/2)exp(-ik_1a/13)$ 

 $(2,3)=(4,5)=-(7,10)=-(9,12)=$ 

 $=2$ JS.2 $cos(k_2a/2)exp(i3ak_1/26)$ 

 $3$  - Matriz *c* nk | H | n-1k > =  $H_{10}$ 

 $(1,2)=(3,4)= (5,6) = -(8,7) = -(10,9) = -(12,11) =$ 

 $=2JS.2cos(k_2a/2)exp(ik_1a/13)$ 

$$
(3,2)=(5,4)=-(10,7)=- (12,9)=
$$

$$
\texttt{=-2JS.2cos(k}_2a/2) \exp(-i3ak_1/26)
$$

**V.2 - Estado de SuperfÍcie e conclusões** 

**Nesta superfície iremos calcular a densidade espectral de estado para as camadas n=O,l,2 mostradas na figura 1.8.**  Seguindo a mesma linha de raciocínio aplicada as superfícies (100) e (110) observamos que frente a uma inversio temporal as densidades de **estados abaixo obedecem a seguinte relações:** 

$$
\varphi_{1,2}(w) = \varphi_{7,8}(-w) \qquad \qquad \varphi_{3,4}(w) = \varphi_{9,10}(-w)
$$

$$
\varphi_{5,6}(w) = \varphi_{11,12}(-w)
$$

onde por *n* (W) queremos indicar a densidade de estado relativo ao par de spins mostrado na figura I.8. Portanto devido a essa simetria **da densidade de estado dos pares de spins em relação a energia o in**tervalo para o calculo numerico sera:

 $0 \leq w \leq 2JS(8)$ 

Para o calculo numerico iterativo da densidade lo**cal de estado utilizamos o seguinte ponto na zona de Rrillouin devido**  ao método de Cunnighan: ተ የ

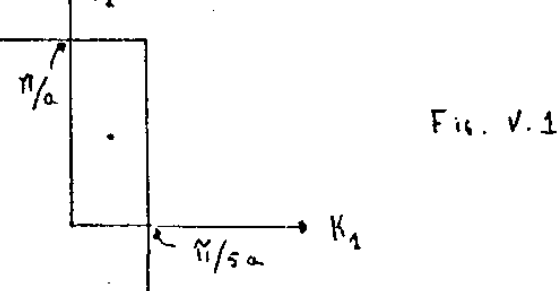

Na tabela 3 damos os resultados numcricos mais importantes para essa superfÍcie referente ao estado de superfÍcie localizado com uma energia

 $W = 2JS(2.425)$ 

Nesta tabela são dados os pesos dos estados localizados para os pares de spins definidos anteriormente e o peso do estado localizado total (igual a soma dos pesos dos estados localizados para os pares de spins). Estes pesos são referentes as camadas n=0,1,2 e ao ponto da zo na de Brillouin mostrado na figura V.l

Nos gráficos 9,10,11 temos a densidade local de es tado em função da energia, referente as camadas n=0,1,2. Observe que no gráfico 9 encontramos um estado de superfície para uma energia W = 2Js(Z.425) e uma frequência de ressonância de superfície para uma ener gia  $W = 2JS(3.44)$ . Nos gráficos 10 e 11 observamos que o estado de superfície e a frequência de ressonância dccaen rãpidamente ao penetrar no cristal.

Nos gráficos 12 até 17 temos a densidade de cstaào em função da energia para os pares de spin (1,2), (3,4), (S,6), (7 ,8),  $(9,10)$ ,  $(11,12)$  referente a camada n = 0.

Observe que nos grâficos 13 e 14 o estado de superfÍcie e a frequência de ressonância aparecem mitidamente. O fato de termos o pico mais acen tuado para a densidade de estado do par de spin (5,6), isto *6,* para o gráfico 12, pode ser explicado pelo fato desse par se encontrar na bor da do degrau (olhe figura I.8), e o spin  $V = 5$  ter um número de primei ros vizinhos igual a quatro.

Nos gráficos 15,16,17 pràticamente não apresentam estados de superfícies (localizados ou de ressonância) devido ao fato de que frequências positivas se referem a excitações principalmente nos spins da sub- rede para cima, c nestes pares, (7, 8), (9 ,10). c

 $(11, 12)$  os spins para cima se encontram abaixo da superfície, com um m número de primeiros vizinhos igual a oito e portanto comportando-se como spins do volume.

Nos gráficos 13, 18 e 19 (14, 20 e 21) temos a den sidade local de estado para o par  $(3,4)$   $((5,6))$  referente as camadas  $n = 0, 1, 2.$ 

Esses três gráficos nos dá uma ideia de como a densidade de estado dos pares de spins (3,4) e (5,6) se comportam ao penetrar no cristal.

#### TABELA 3

 $k_2 = \pi / 2a$  $k_{\text{i}} = \frac{\pi}{10a}$ W  $= 2.425$ 

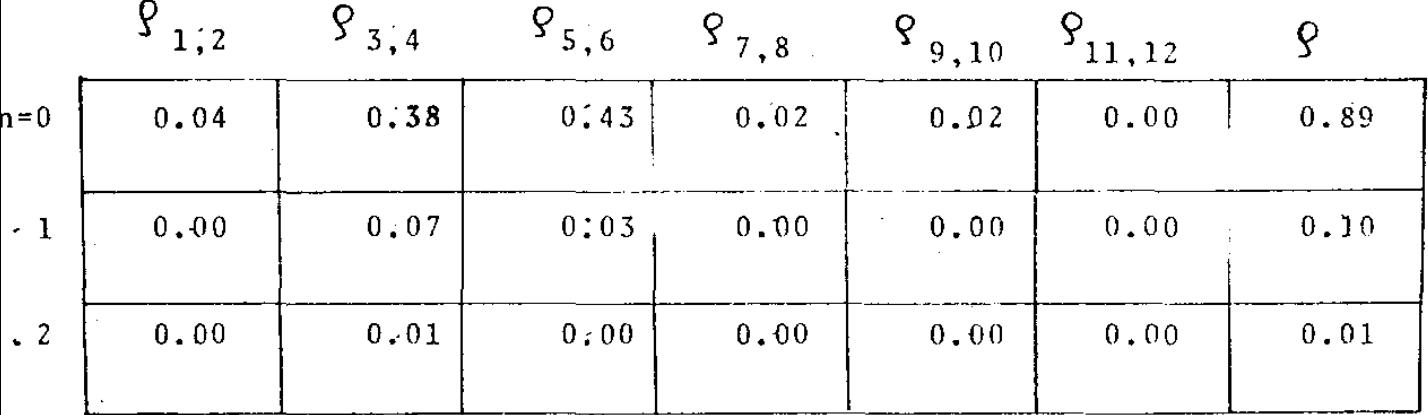

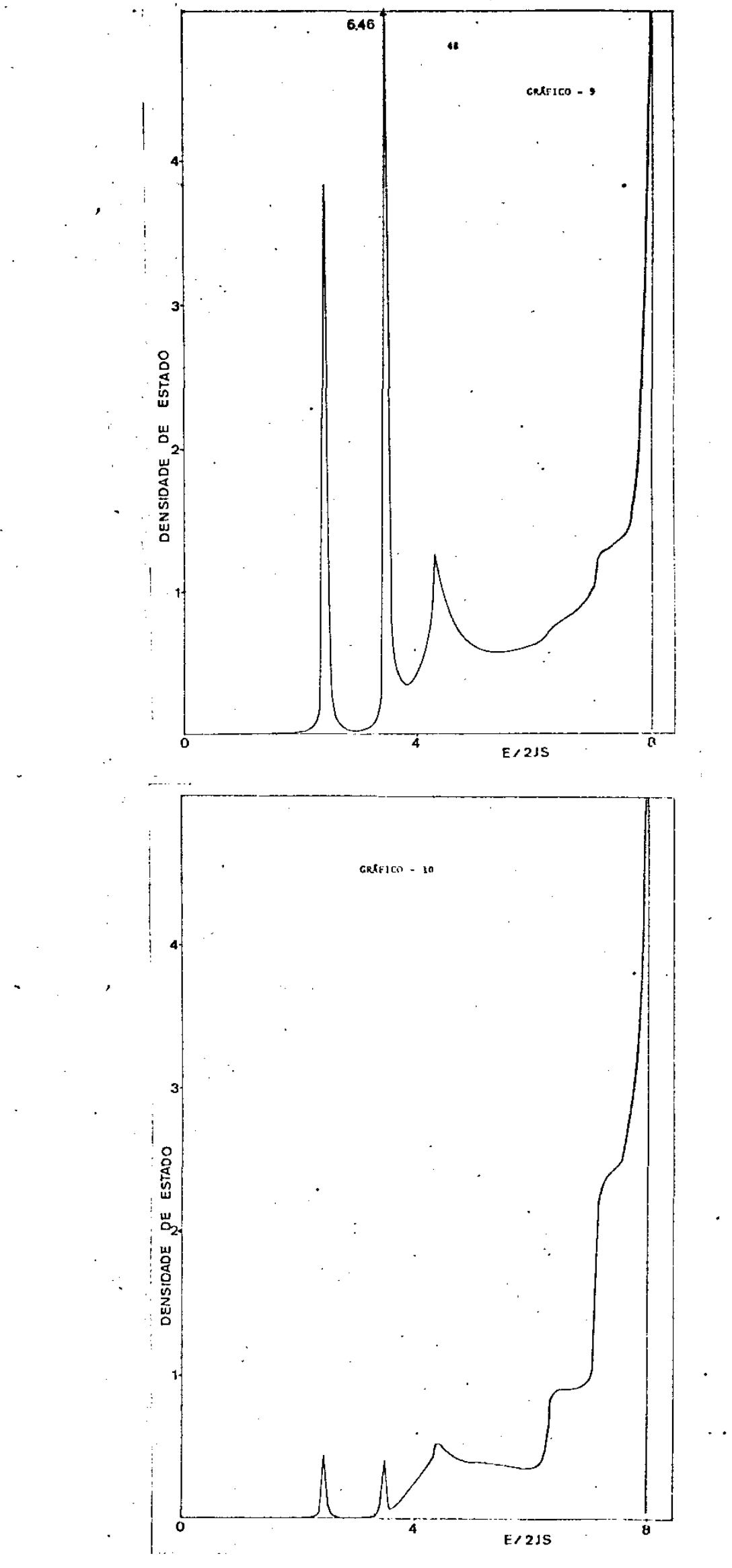

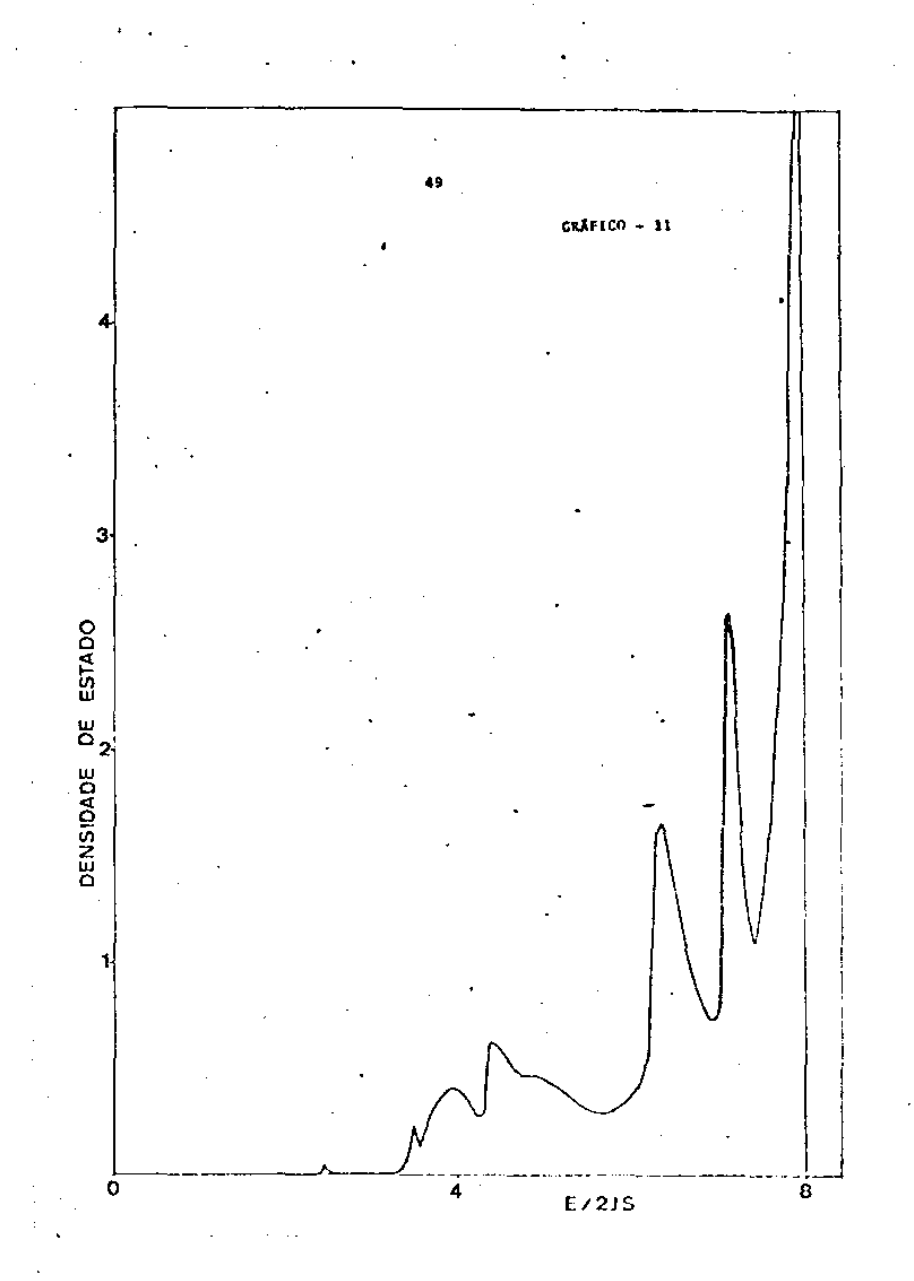

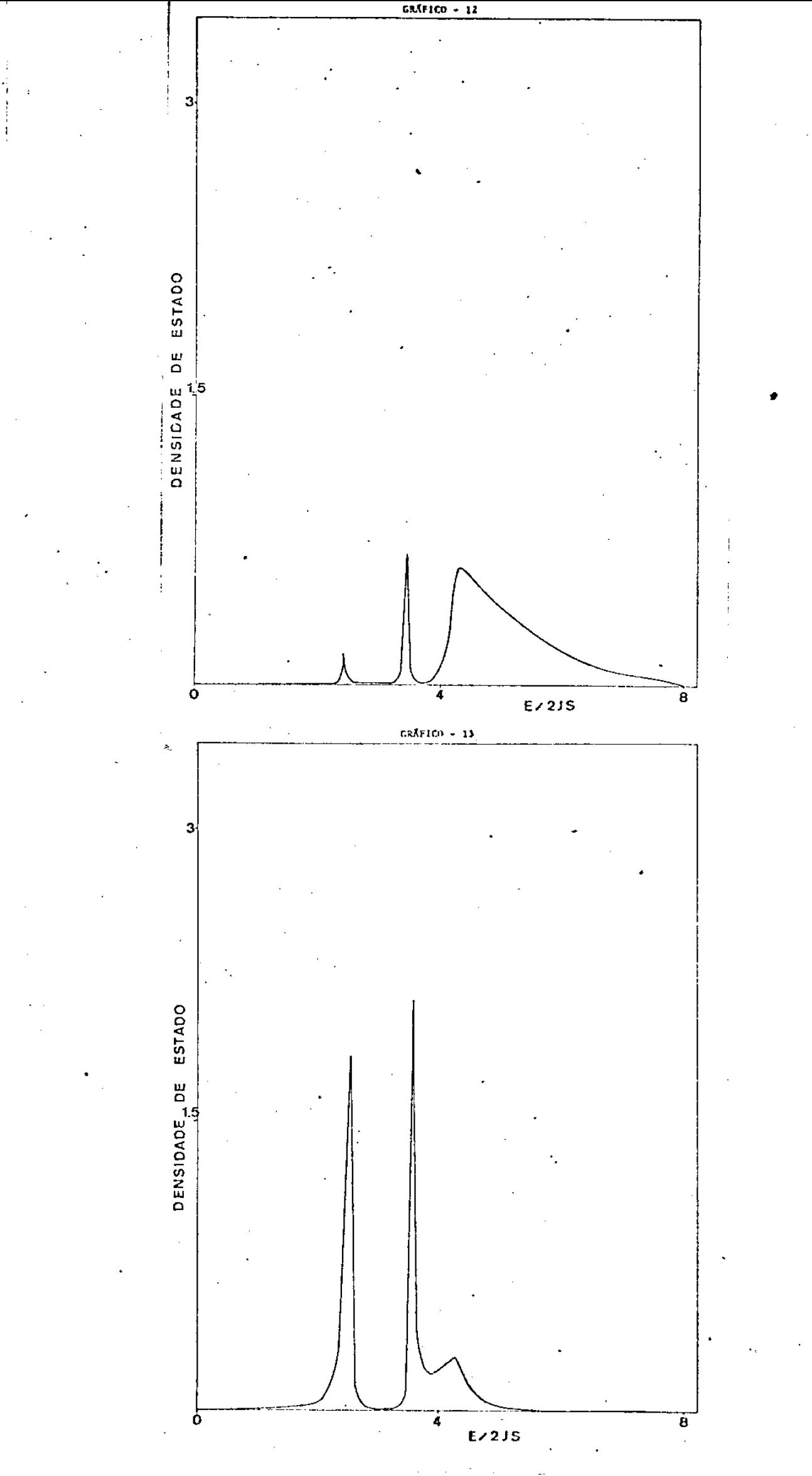

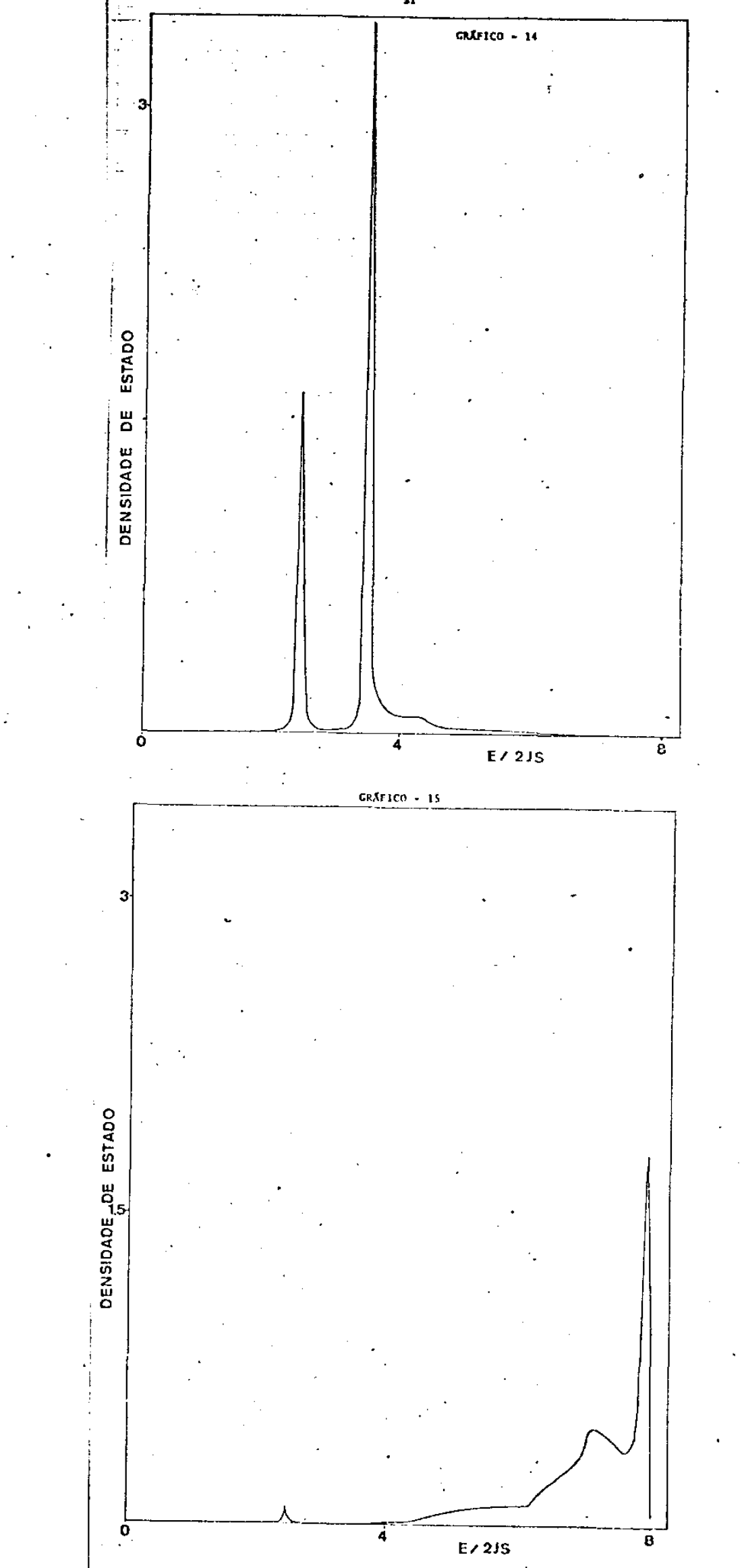

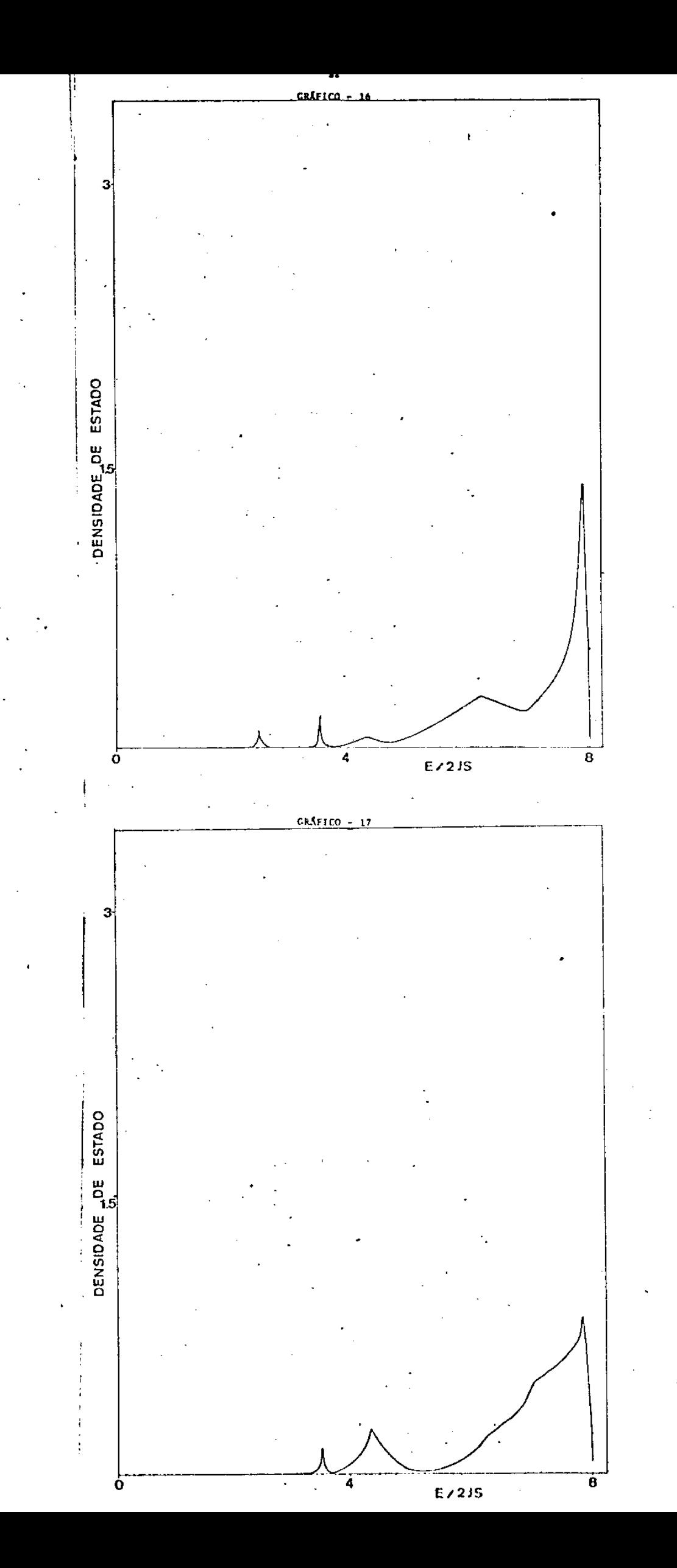

is<br>D

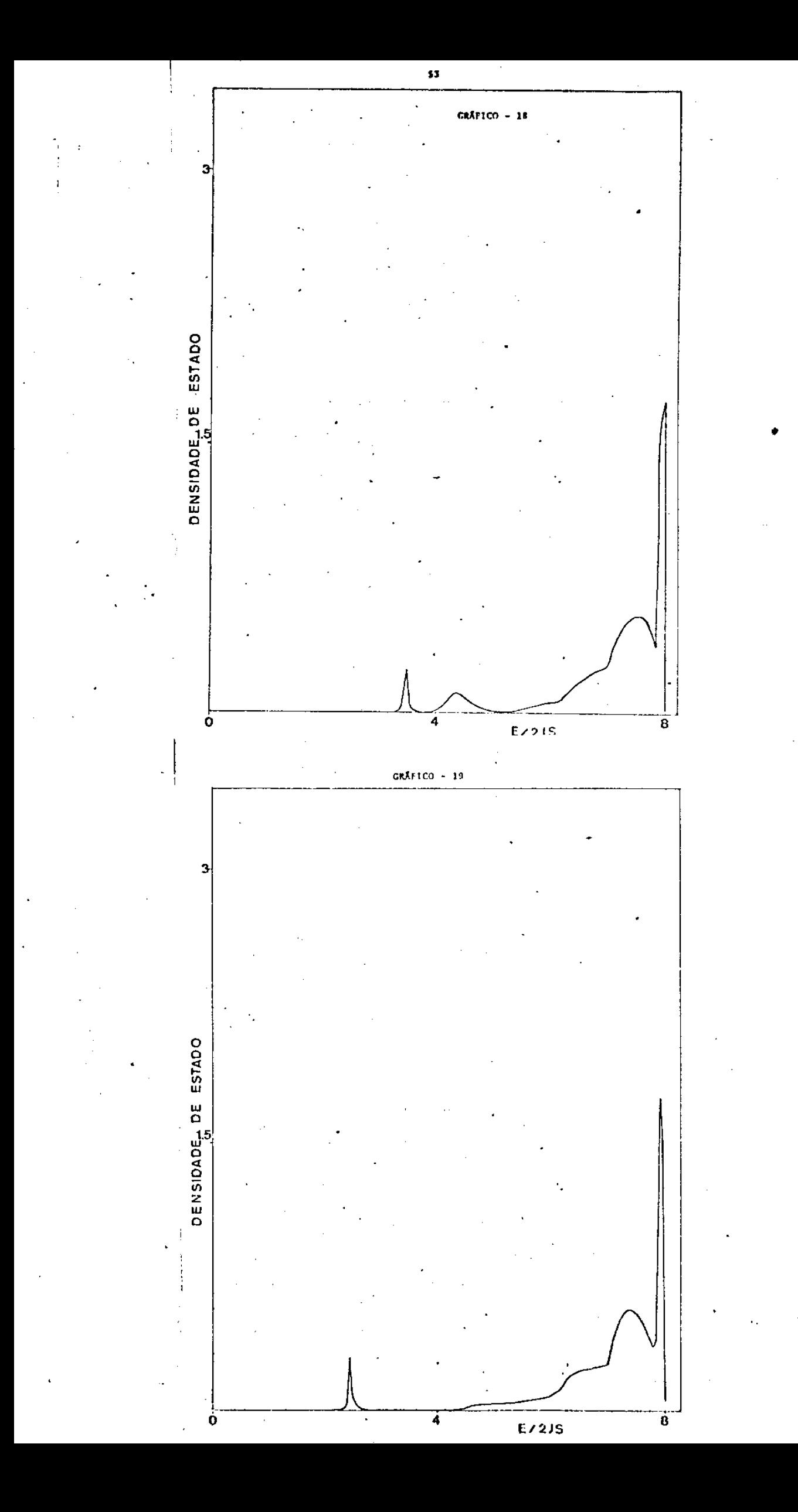

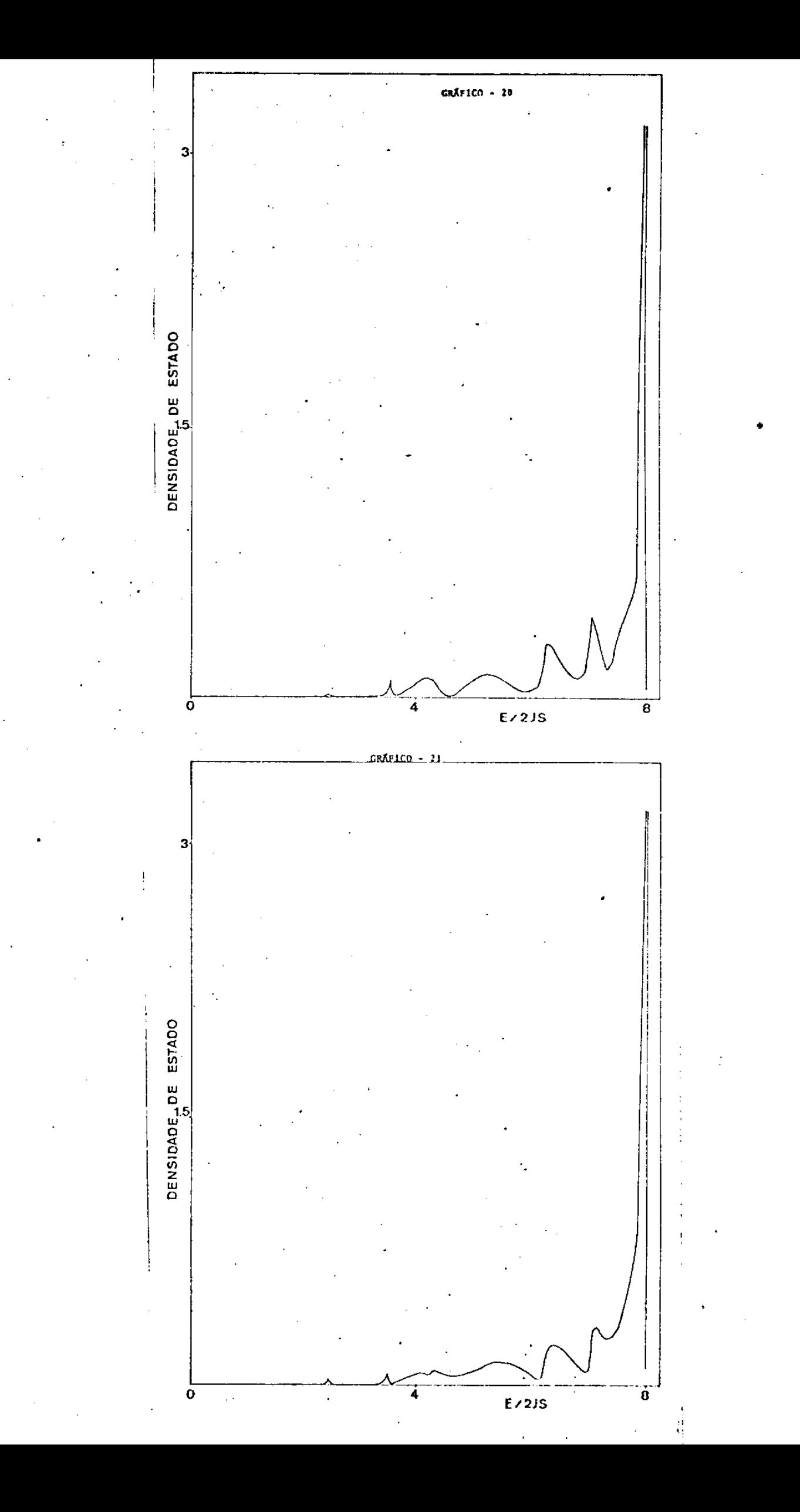

### CAPITULO VI

Conclusões

O metodo da matriz transferência mostrou-se bastan te conveniente para o calculo da densidade espectral de estado a baixa temperatura na vizinhança de superfície, para um antiferromagneto cubi co de corpo centrado, utilizando-se o hamiltoniano de Heisenberg. Entretanto, no nosso calculo desprezamos a energia de anisotropia e sa bemos que ela é importante em muitos cristais antiferromagnetos. Portanto uma extersão para esse trabalho é incluir essa energia como tambem considerar o termo de relaxação já que no nosso modelo as integrais de troca foram consideradas constantes, isto é, tomamos o mesmo valor tanto para as superfícies como para o volume do cristal.

Uma outra extensão que pode ser efetuada é fazermos uma analise mais completa na zona de Brillouin no caso da superfície com degrau, pois para o cálculo da densidade espectral de estado para essa superfície só utilizamos um ponto na zona de Brillouin.

Um resultado importante deste trabalho é a atrazentação do primeiro cálculo da densidade la estado para superfícies com degraus em um antiferromagneto.

Devido ao fato de existir poucos trabalhos experimentais no que se refere a densidade espectral de magnons em superfícies (12) não podemos fazer uma análise de comparação com os resultados teóricos obtidos neste trabalho.

Esperamos entretanto que esse trabalho sirva de estímulo para futuras pesquisas experimentais sobre os estados de superfícies de onda de spin em um cristal antiferromagneto.

Referências

 $\vert$ 

- 1 R. M. White, Quantum Theory of Magnetism (Mc Graw-Hill, New York, 1970)
- 2 Sérgio M. Rezende, V Brazilian Simposium on Theoretical Physics, Volume 2, 1974 (Livro Tecnico)
- 3 R. E. De Wames and T. Wolfran, Phys. Rev. 185, 720, 752 e 762  $(1969)$
- 4 J. B. Salzberg and L. M. Falicov, Phys. Rev. B 15, 5320 (1977)
- 5 D. A. Pink, K. P. Behnen, A. Chu and E. W. Grundke, J. Phys. C 8 L 127 (1976)
- 6 J. B. Salzberg and C. E. T. Gonçalves da Silva, Sol. State Comun. 22 207 (1977)
- 7 K. G. Petzinger and D. J. Scalapino, Phys. Rev. B § 266 (1973)
- $8 L$ . M. Falicov and F. Yndurain, J. Phys. C 8, 1553 (1874)
- 9 C. E. T. Gonçalves da Silva and B. Laks, J. Phys. C 10, 851 (1977)
- 10- D. N. Zubarev Sov. Phys. Usp 3, 320 (1950)
- 11- N. N. Bogolyubov and S. V. Tyablikov, Sov. Phys. Dokl 4 804 (1959) 12- Richard G. Schlechtn, Magnetism and Magnetic Materials-1974, AIP Conference Proceendings Nº 24, C. D. Graham, Jr., G. H. Lander and J. J. Rhyne, pg. 405

13- S. L. Cunningham, Phys. Rev. B 10, 4988 (1974)